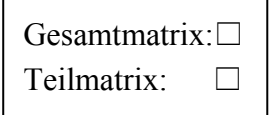

Eingabe in FOK Datum: Bearbeiter:

# **A/B/C-Bewertung** *Barbastella barbastellus* **(Mopsfledermaus) NRW Jagdgebiete** *(Bewertung nur für NRW)*

**Lokale Population: 1a (Einzelvorkommen)**

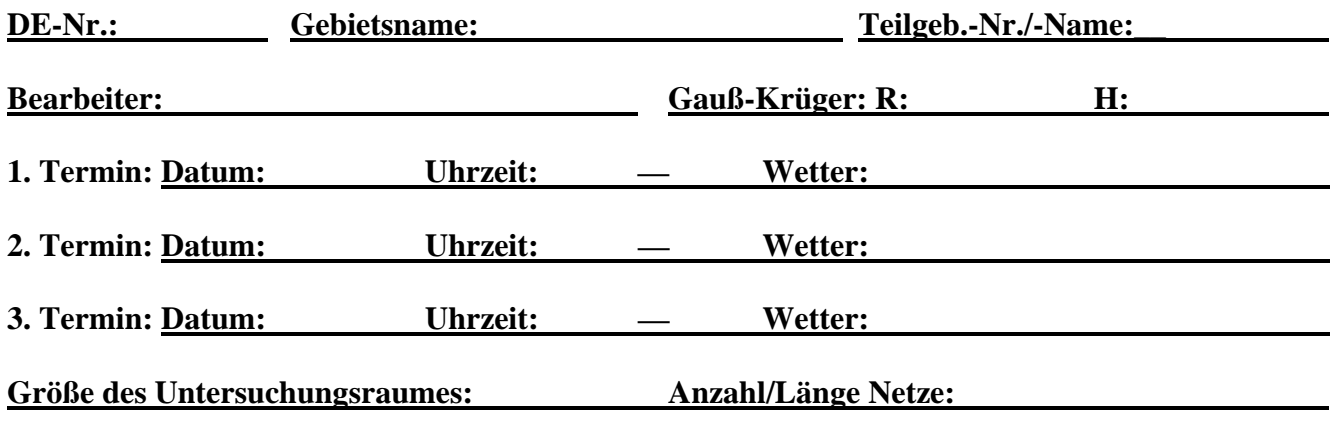

**Verwendeter Detektor: Anzahl/Länge der Transektstrecken (m):** 

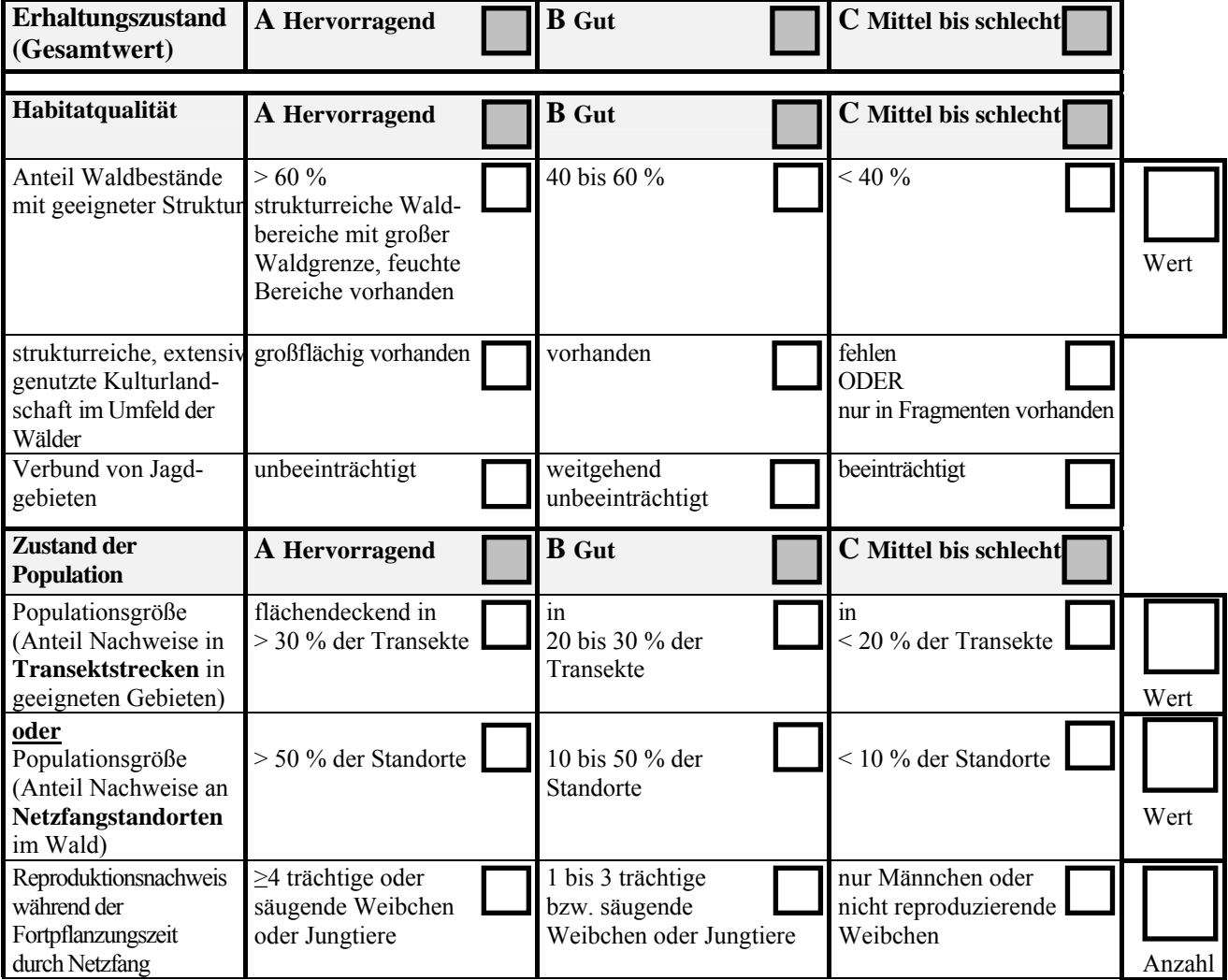

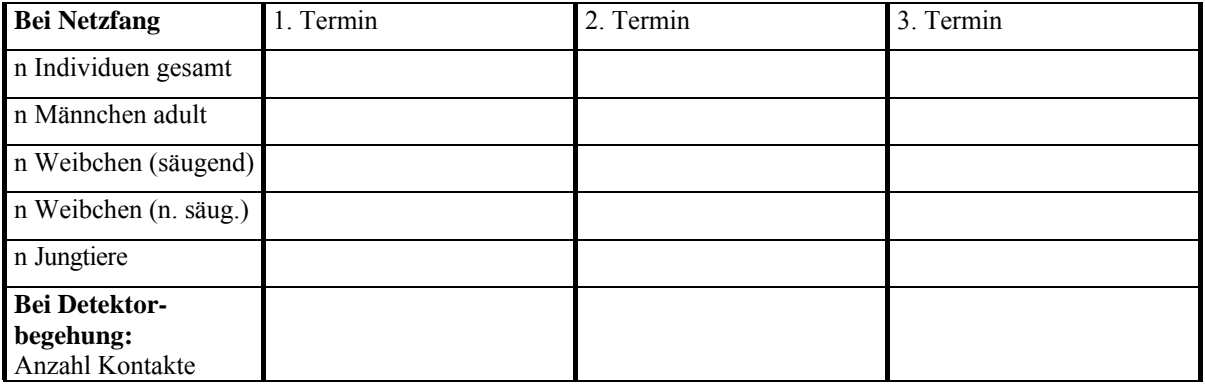

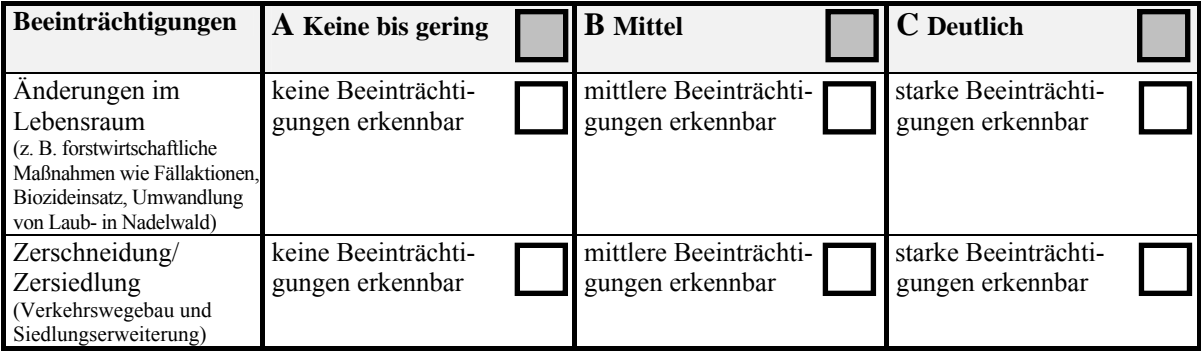

**Beeinträchtigung(en)** (Beschreibung – freier Text):

**Maßnahmen(vorschläge)** (Beschreibung – freier Text):

- 1. Mittels Luftbild oder direkt vor Ort ist zu entscheiden, ob und wenn ja wie das Gesamtgebiet in einzelne Teilgebiete aufgeteilt wird (z. B. einzelne Jagdgebiete, anhand von Parzellengrenzen, einheitliche Nutzungsmuster, homogene Strukturmerkmale).
- 2. Den Teilgebieten sind spezifische Teilgebiets-Nummern und/oder eindeutige Namen zu geben. Sie sollen auf einer Karte (1:5.000) abgegrenzt werden. Alternativ kann die Lage der Teilgebiete im Anhang zur Teilgebietsmatrix so beschrieben werden, dass bei Bearbeiterwechsel eine eindeutige Identifikation des Teilgebiets jederzeit möglich ist.
- 3. Für jedes untersuchte (Teil-)Gebiet ist eine gesonderte "LANUV-Kartierungsmatrix" auszufüllen (Habitatqualität, Zustand der Population, Beeinträchtigungen):
	- in den Abschnitten "Habitatqualität" und "Beeinträchtigungen" sind nach Möglichkeit alle Parameter zu beantworten (nicht mehr als 1 Kreuzchen pro Zeile - sollte keine eindeutige Beantwortung möglich sein, ist dies im Feld "Bemerkungen" zu erläutern); beim Abschnitt "Zustand der Population" sind nur diejenigen Parameter zu berücksichtigen, die auf die zu bewertende Örtlichkeit zutreffen
	- in der Zusatzspalte ganz rechts sind die konkreten Zahlen-Werte in die Kästchen einzu tragen; für die Prozentzahl bei der Habitatqualität (Anteil Waldbestände) kann auch ein möglichst genauer Schätzwert eingetragen werden, wenn die exakte Zahl nicht ermittel bar ist (z.B.: ca. 50 %, 20-25 %, < 10 %)
	- bei den Angaben zur Populationsgröße an den einzelnen Untersuchungsterminen sind nur sicher bestimmte Tiere zu berücksichtigen; für die A/B/C-Einstufung der Größenklasse (Parameter Reproduktionsnachweis) ist der Maximalwert innerhalb der Termine zugrun de zu legen; auch wenn keine Tiere nachgewiesen werden, ist dies in der Matrix mit an zugeben (Anzahl "0")
	- wesentliche Beeinträchtigungen bzw. Maßnahmenvorschläge sind in den entsprechenden Textfeldern näher zu erläutern
	- im Feld Bemerkungen können weitere Informationen eingetragen werden, zum Beispiel:
		- nähere Erläuterungen zur Habitatqualität
		- Beifänge bei den Netzfängen oder weitere mit dem Detektor nachgewiesene Arten (mit Anzahl und ggfls. Status)
		- aufgefallene Besonderheiten / Störungen bei den Begehungen bzw. Fängen
		- Fang beringter Tiere etc.
- 4. Wurde der Untersuchungsraum in Teilgebiete aufgeteilt, ist nach Abschluss der Kartierungen für das Gesamtgebiet eine zusammenfassende Gesamt-Matrix auszufüllen.
- 5. Die ausgefüllten Teilgebiets- und Gesamtmatrices sind der LANUV digital per Email oder ausgedruckt als Papierversion zuzuschicken.
- 6. Für jedes untersuchte Gebiet ist eine fotografische Dokumentation wünschenswert (Gesamtgebiet und ggfls. die einzelnen Teilgebiete). Bei der Beschriftung der Fotos bzw. der Dateien sind Datum, Fotograf und die Teilgebiets-Nummern mit anzugeben.
- 7. Bei Kartierungen außerhalb von FFH-Gebieten ist statt der DE-Nummer die entsprechende MTB-Nummer anzugeben.

### **Hinweise zur Erfassungsmethodik in Jagdgebieten:**

Bei Transektbegehungen ist darauf zu achten, dass besonders Waldgrenzen und feuchte Bereiche in den Transekten enthalten sind. Der Anteil an alten Laubwaldbeständen sollte möglichst groß gewählt werden. Strukturreicher Eichenwald ist zu bevorzugen.

Es sollte ein geeigneter und dem Stand der Technik entsprechender Detektor eingesetzt werden.

Bei Netzfang im Wald sollten mindestens 100 m Netzlänge gestellt werden. Nach Möglichkeit sollten die genutzten Netze eine Höhe von 3 bis 5 m besitzen. Als Standorte für Netze bieten sich Wege, Schneisen, Durchlässe und feuchte Bereiche (wie z. B. Wagenspuren, Gräben oder Gewässer) an. Die Netze sollten sowohl quer als auch längs zu Strukturen aufgestellt werden.

### **Zusammenführung der Einzelbewertungen zum Erhaltungszustand (Gesamtwert)**

 Aus den Einzelparametern muss zunächst für die drei Teilkriterien Habitatqualität, Zustand der Population und Beeinträchtigungen der jeweilige Erhaltungszustand einzeln bewertet werden.

- Aus den drei Teilwerten wird dann der Gesamtwert des Erhaltungszustandes nach dem folgenden Verrechnungsschema ermittelt:
	- A:  $3xA$  ODER  $2xA+1xB$
	- B: alle anderen Kombinationen
	- $C: 3xC$  ODER  $2xC+1xA$  bzw.  $1xB$ .

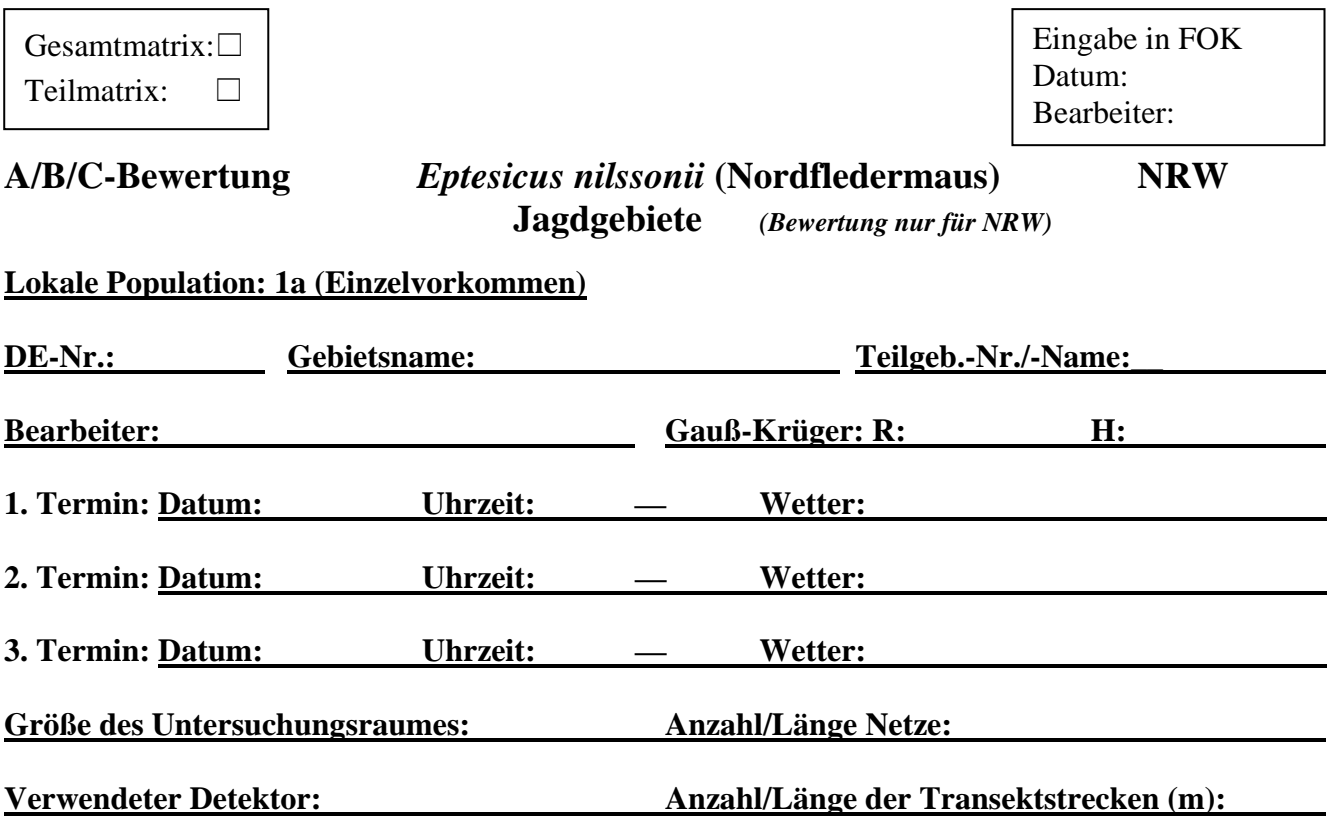

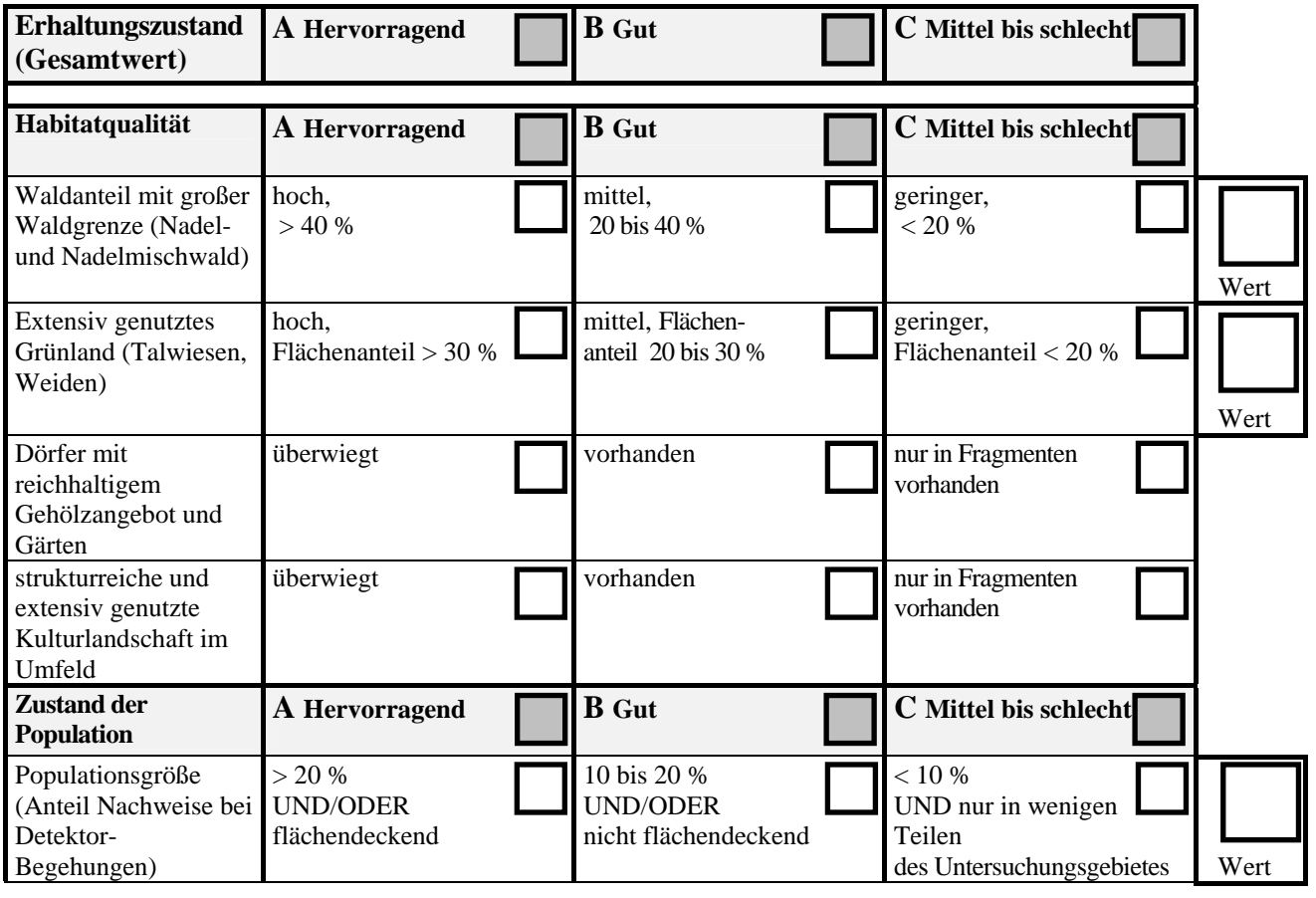

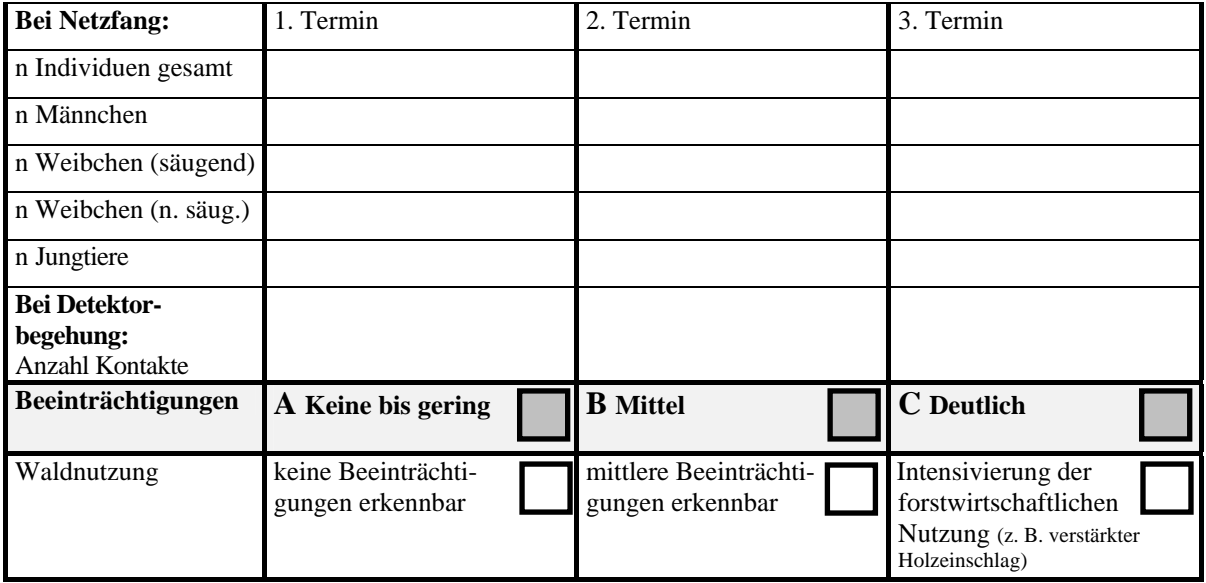

**Beeinträchtigung(en)** (z.B. großflächige Siedlungserweiterungen, Reduktion der Kleinstrukturen-Dichte, Nutzungsintensivierungen, Aus- und Neubau stark frequentierter Verkehrsstraßen) (Beschreibung – freier Text):

**Maßnahmen(vorschläge)** (Beschreibung – freier Text):

- 1. Mittels Luftbild oder direkt vor Ort ist zu entscheiden, ob und wenn ja wie das Gesamtgebiet in einzelne Teilgebiete aufgeteilt wird (z. B. einzelne Jagdgebiete, anhand von Parzellengrenzen, einheitliche Nutzungsmuster, homogene Strukturmerkmale).
- 2. Den Teilgebieten sind spezifische Teilgebiets-Nummern und/oder eindeutige Namen zu geben. Sie sollen auf einer Karte (1:5.000) abgegrenzt werden. Alternativ kann die Lage der Teilgebiete im Anhang zur Teilgebietsmatrix so beschrieben werden, dass bei Bearbeiterwechsel eine eindeutige Identifikation des Teilgebiets jederzeit möglich ist.
- 3. Für jedes untersuchte (Teil-)Gebiet ist eine gesonderte "LANUV-Kartierungsmatrix" auszufüllen (Habitatqualität, Zustand der Population, Beeinträchtigungen):
	- in den Abschnitten "Habitatqualität" und "Beeinträchtigungen" sind nach Möglichkeit alle Parameter zu beantworten (nicht mehr als 1 Kreuzchen pro Zeile - sollte keine eindeutige Beantwortung möglich sein, ist dies im Feld "Bemerkungen" zu erläutern); beim Abschnitt "Zustand der Population" sind nur diejenigen Parameter zu berücksichtigen, die auf die zu bewertende Örtlichkeit zutreffen
	- in der Zusatzspalte ganz rechts sind die konkreten Zahlen-Werte oder wenn die exakte Zahl nicht ermittelbar ist - ein möglichst genauer Schätzwert in die Kästchen einzu tragen
	- bei den Angaben im Abschnitt "Zustand der Population" sind nur sicher bestimmte Tiere zu berücksichtigen; für die A/B/C-Einstufung der Größenklasse (Parameter Populations größe) ist der Maximalwert innerhalb der Termine zugrunde zu legen; auch wenn keine Tiere nachgewiesen werden, ist dies in der Matrix mit anzugeben (Anzahl "0")
	- wesentliche Beeinträchtigungen bzw. Maßnahmenvorschläge sind in den entsprechenden Textfeldern näher zu erläutern
	- im Feld Bemerkungen können weitere Informationen eingetragen werden, zum Beispiel:
		- nähere Erläuterungen zur Habitatqualität (z.B. Waldstrukturen, Vorhandensein von Gewässern, Weide- oder Wiesengrünland)
		- Beifänge bei den Netzfängen oder weitere mit dem Detektor nachgewiesene Arten (mit Anzahl und ggfls. Status)
		- aufgefallene Besonderheiten / Störungen bei den Begehungen bzw. Fängen
		- Fang beringter Tiere etc.
- 4. Wurde der Untersuchungsraum in Teilgebiete aufgeteilt, ist nach Abschluss der Kartierungen für das Gesamtgebiet eine zusammenfassende Gesamt-Matrix auszufüllen.
- 5. Die ausgefüllten Teilgebiets- und Gesamtmatrices sind der LANUV digital per Email oder ausgedruckt als Papierversion zuzuschicken.
- 6. Für jedes untersuchte Gebiet ist eine fotografische Dokumentation wünschenswert (Gesamtgebiet und ggfls. die einzelnen Teilgebiete). Bei der Beschriftung der Fotos bzw. der Dateien sind Datum, Fotograf und die Teilgebiets-Nummern mit anzugeben.
- 7. Bei Kartierungen außerhalb von FFH-Gebieten ist statt der DE-Nummer die entsprechende MTB-Nummer anzugeben.

### **Hinweise zur Erfassungsmethodik in Jagdgebieten:**

Es sollte ein geeigneter und dem Stand der Technik entsprechender Detektor eingesetzt werden.

**Methode Beeinträchtigungen:** Neben der Prüfung der Waldnutzung auch Berücksichtigung weiterer aktueller Einfluss- bzw. Gefährdungsfaktoren (z. B. durch Eingriffe in Natur und Landschaft sowie Verlust kleinstrukturierter Kulturlandschaften mit Viehhaltung).

### **Zusammenführung der Einzelbewertungen zum Erhaltungszustand (Gesamtwert)**

 Aus den Einzelparametern muss zunächst für die drei Teilkriterien Habitatqualität, Zustand der Population und Beeinträchtigungen der jeweilige Erhaltungszustand einzeln bewertet werden.

- Aus den drei Teilwerten wird dann der Gesamtwert des Erhaltungszustandes nach dem folgenden Verrechnungsschema ermittelt:
	- A:  $3xA$  ODER  $2xA+1xB$
	- B: alle anderen Kombinationen
	- C:  $3xC$  ODER  $2xC+1xA$  bzw.  $1xB$ .

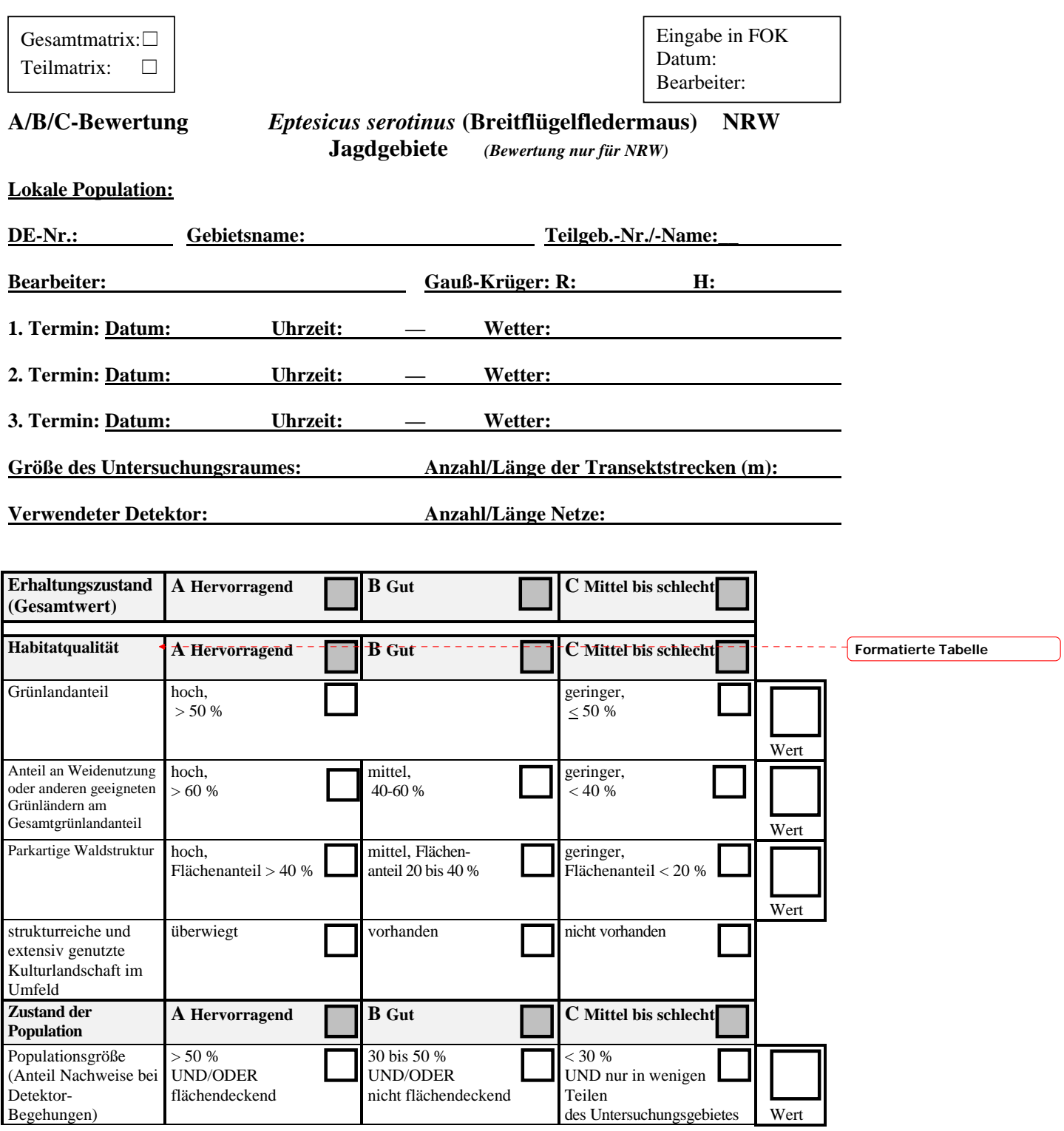

LANUV NRW, FB 24/Artenschutz Kartierungsmatrix *E. serotinus* 02/2010

 $\begin{array}{c} \hline \end{array}$ 

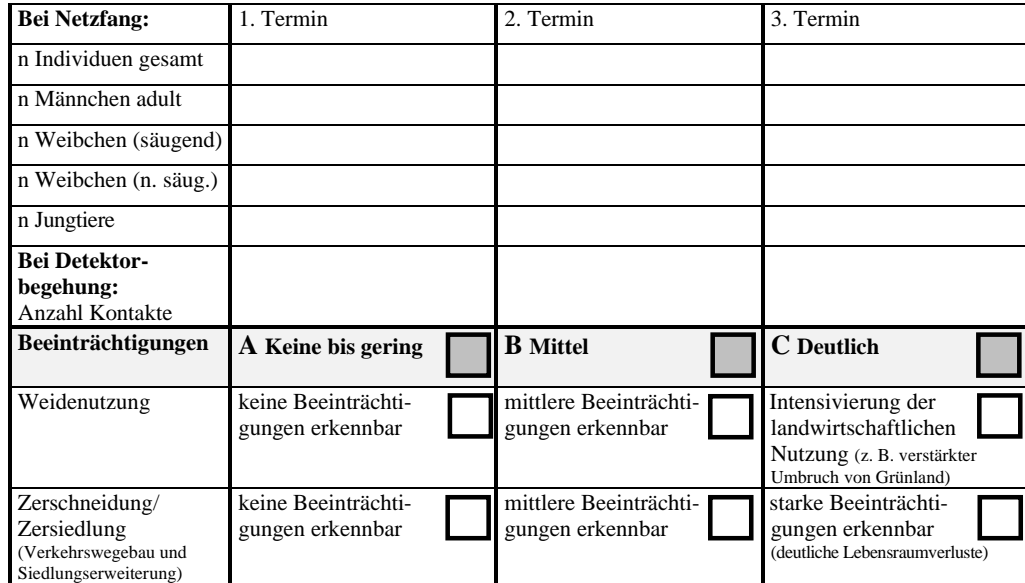

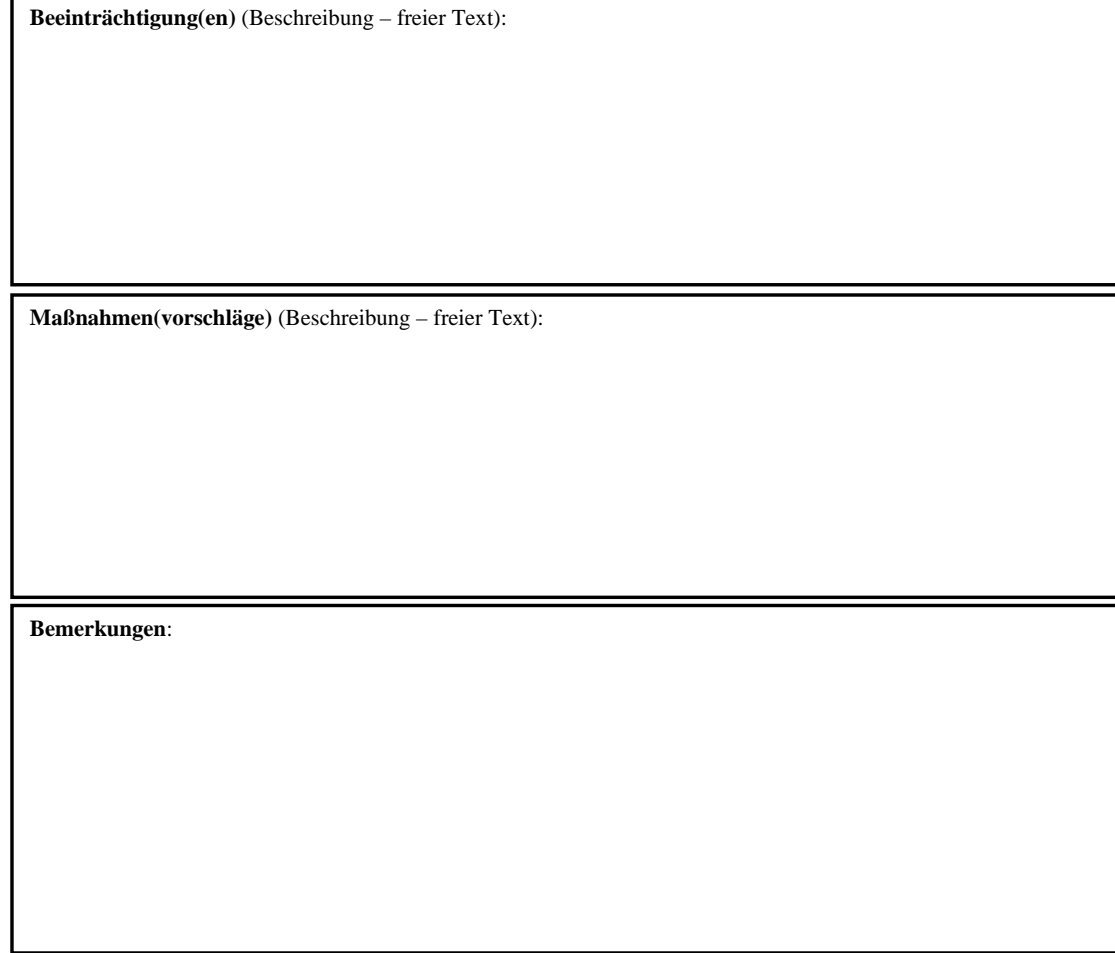

LANUV NRW, FB 24/Artenschutz Kartierungsmatrix *E. serotinus* 02/2010

- 1. Mittels Luftbild oder direkt vor Ort ist zu entscheiden, ob und wenn ja wie das Gesamtgebiet in einzelne Teilgebiete aufgeteilt wird (z. B. einzelne Jagdgebiete, anhand von Parzellengrenzen, einheitliche Nutzungsmuster, homogene Strukturmerkmale).
- 2. Den Teilgebieten sind spezifische Teilgebiets-Nummern und/oder eindeutige Namen zu geben. Sie sollen auf einer Karte (1:5.000) abgegrenzt werden. Alternativ kann die Lage der Teilgebiete im Anhang zur Teilgebietsmatrix so beschrieben werden, dass bei Bearbeiterwechsel eine eindeutige Identifikation des Teilgebiets jederzeit möglich ist.
- 3. Für jedes untersuchte (Teil-)Gebiet ist eine gesonderte "LANUV-Kartierungsmatrix" auszufüllen (Habitatqualität, Zustand der Population, Beeinträchtigungen):
	- in den Abschnitten "Habitatqualität" und "Beeinträchtigungen" sind nach Möglichkeit alle Parameter zu beantworten (nicht mehr als 1 Kreuzchen pro Zeile - sollte keine eindeutige Beantwortung möglich sein, ist dies im Feld "Bemerkungen" zu erläutern); beim Abschnitt "Zustand der Population" sind nur diejenigen Parameter zu berücksichtigen, die auf die zu bewertende Örtlichkeit zutreffen
	- in der Zusatzspalte ganz rechts sind die konkreten Zahlen-Werte oder wenn die exakte Zahl nicht ermittelbar ist - ein möglichst genauer Schätzwert in die Kästchen einzu tragen
	- bei den Angaben im Abschnitt "Zustand der Population" sind nur sicher bestimmte Tiere zu berücksichtigen; für die A/B/C-Einstufung der Größenklasse (Parameter Populations größe) ist der Maximalwert innerhalb der Termine zugrunde zu legen; auch wenn keine Tiere nachgewiesen werden, ist dies in der Matrix mit anzugeben (Anzahl "0")
	- wesentliche Beeinträchtigungen bzw. Maßnahmenvorschläge sind in den entsprechenden Textfeldern näher zu erläutern
	- im Feld Bemerkungen können weitere Informationen eingetragen werden, zum Beispiel:
		- nähere Erläuterungen zur Habitatqualität
		- Beifänge bei den Netzfängen oder weitere mit dem Detektor nachgewiesene Arten (mit Anzahl und ggfls. Status)
		- aufgefallene Besonderheiten / Störungen bei den Begehungen bzw. Fängen
		- Fang beringter Tiere etc.
- 4. Wurde der Untersuchungsraum in Teilgebiete aufgeteilt, ist nach Abschluss der Kartierungen für das Gesamtgebiet eine zusammenfassende Gesamt-Matrix auszufüllen.
- 5. Die ausgefüllten Teilgebiets- und Gesamtmatrices sind der LANUV digital per Email oder ausgedruckt als Papierversion zuzuschicken.
- 6. Für jedes untersuchte Gebiet ist eine fotografische Dokumentation wünschenswert (Gesamtgebiet und ggfls. die einzelnen Teilgebiete). Bei der Beschriftung der Fotos bzw. der Dateien sind Datum, Fotograf und die Teilgebiets-Nummern mit anzugeben.
- 7. Bei Kartierungen außerhalb von FFH-Gebieten ist statt der DE-Nummer die entsprechende MTB-Nummer anzugeben.

LANUV NRW, FB 24/Artenschutz Kartierungsmatrix *E. serotinus* 02/2010

### **Hinweise zur Erfassungsmethodik in Jagdgebieten:**

Es sollte ein geeigneter und dem Stand der Technik entsprechender Detektor eingesetzt werden.

**Methode Habitatqualität:** quantitative Abschätzung der relevanten Habitatparameter durch Luftbildinterpretation, ergänzt durch vorhandene Datengrundlagen (z. B. Biotopkartierung).

### **Zusammenführung der Einzelbewertungen zum Erhaltungszustand (Gesamtwert)**

 Aus den Einzelparametern muss zunächst für die drei Teilkriterien Habitatqualität, Zustand der Population und Beeinträchtigungen der jeweilige Erhaltungszustand einzeln bewertet werden.

 Dabei sollte in der Regel der rechnerische Mittelwert der Einzelparameter zugrunde gelegt werden. Gegebenenfalls können im Rahmen einer gutachterlichen Einschät zung wichtige Einzelparameter, die für die Untersuchungsfläche maßgeblich sind, stärker gewichtet werden.

- Aus den drei Teilwerten wird dann der Gesamtwert des Erhaltungszustandes nach dem folgenden Verrechnungsschema ermittelt:
	- A:  $3xA$  ODER  $2xA+1xB$
	- B: alle anderen Kombinationen
	- $C: 3xC$  ODER  $2xC+1xA$  bzw.  $1xB$ .

LANUV NRW, FB 24/Artenschutz Kartierungsmatrix *E. serotinus* 02/2010

Eingabe in FOK Datum: Bearbeiter:

# **A/B/C-Bewertung** *Myotis brandtii* **(Große Bartfledermaus) NRW Jagdgebiete** *(Bewertung nur für NRW)*

# **Lokale Population:**

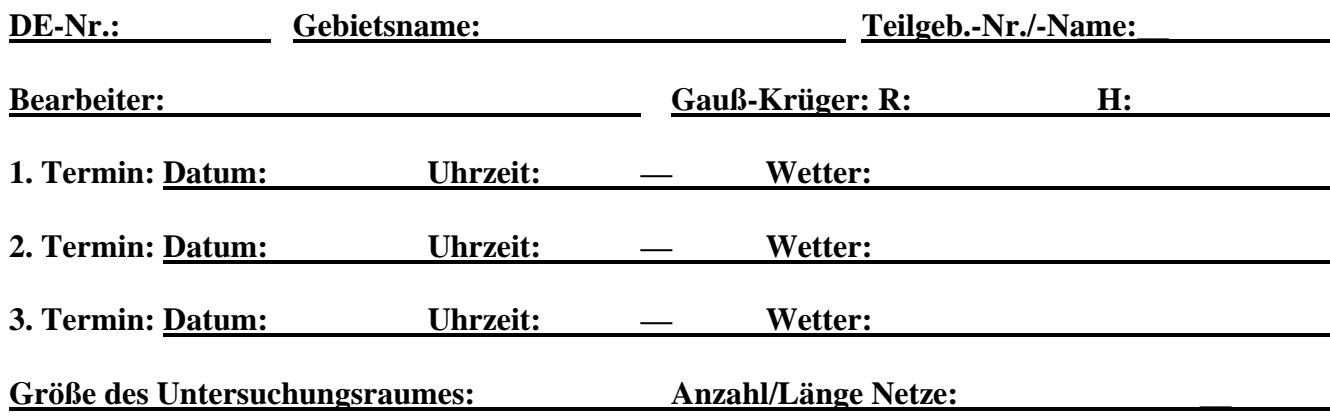

### **Verwendeter Detektor:**

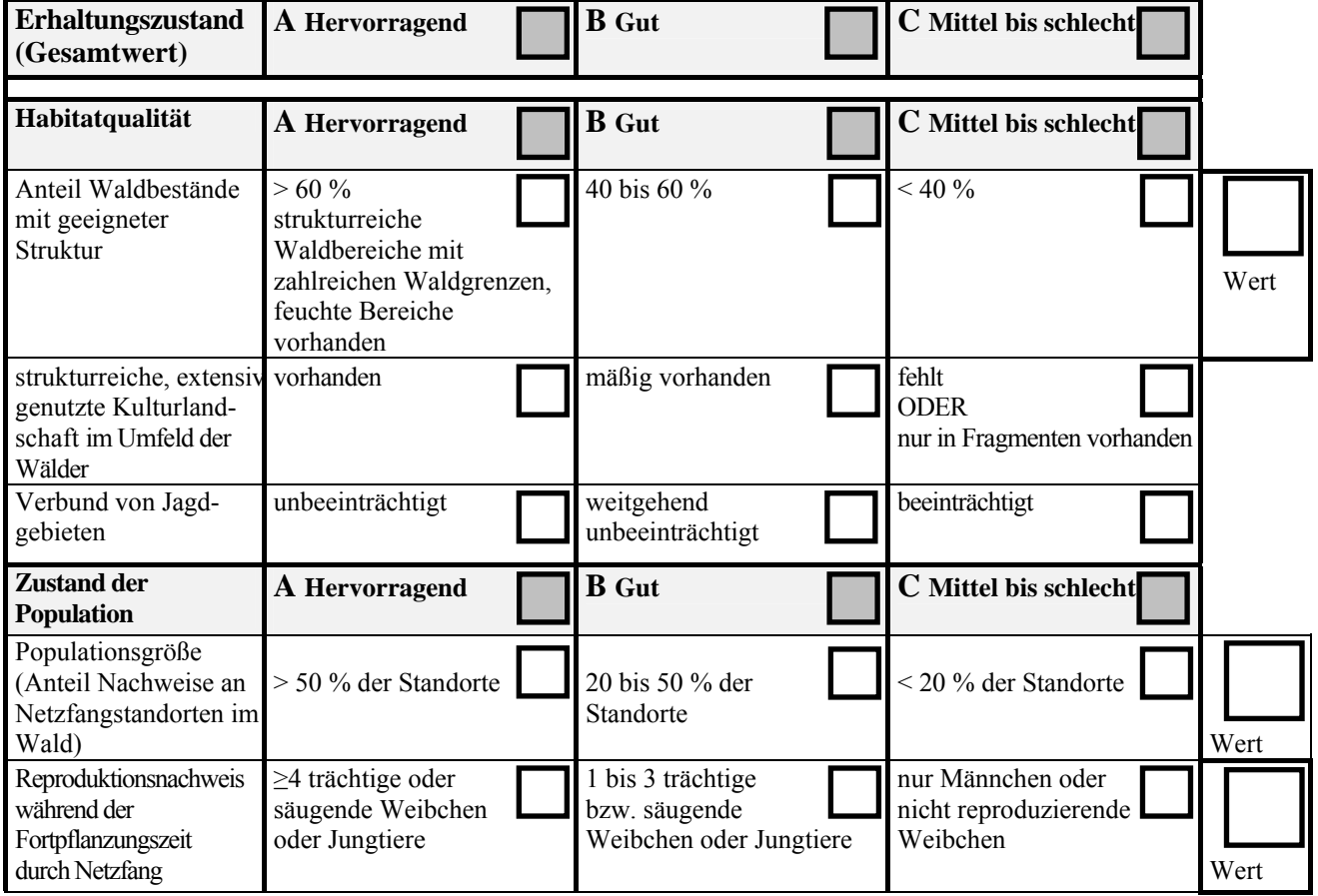

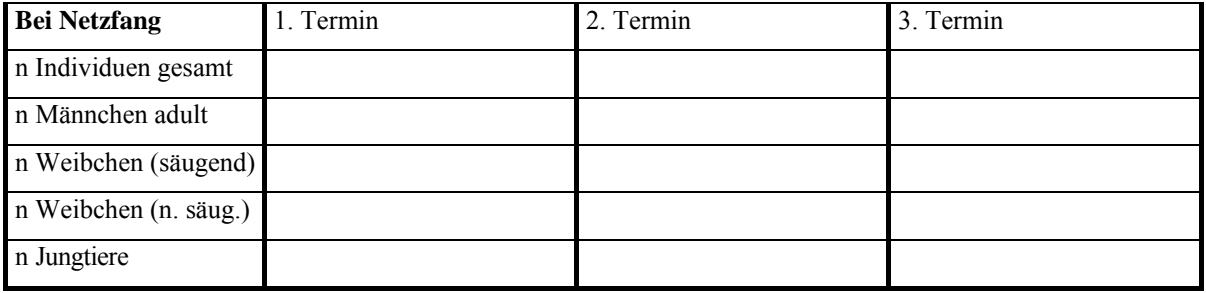

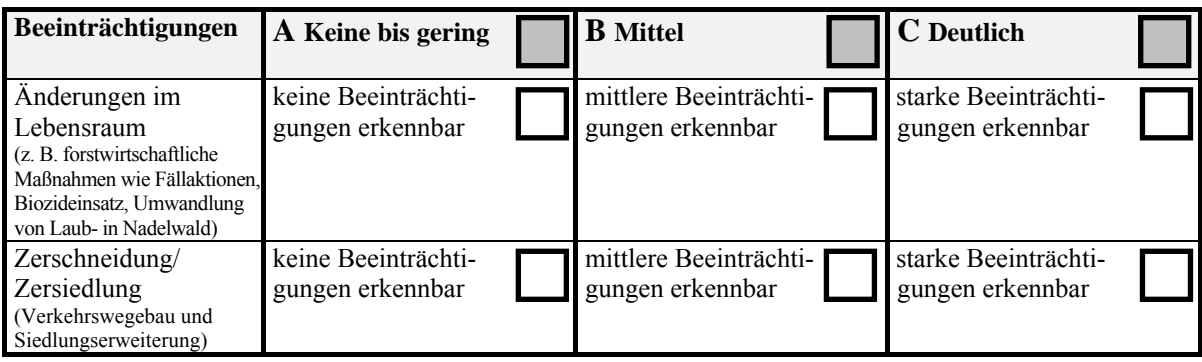

**Beeinträchtigung(en)** (Beschreibung – freier Text):

**Maßnahmen(vorschläge)** (Beschreibung – freier Text ):

- 1. Mittels Luftbild oder direkt vor Ort ist zu entscheiden, ob und wenn ja wie das Gesamtgebiet in einzelne Teilgebiete aufgeteilt wird (z. B. einzelne Jagdgebiete, anhand von Parzellengrenzen, einheitliche Nutzungsmuster, homogene Strukturmerkmale).
- 2. Den Teilgebieten sind spezifische Teilgebiets-Nummern und/oder eindeutige Namen zu geben. Sie sollen auf einer Karte (1:5.000) abgegrenzt werden. Alternativ kann die Lage der Teilgebiete im Anhang zur Teilgebietsmatrix so beschrieben werden, dass bei Bearbeiterwechsel eine eindeutige Identifikation des Teilgebiets jederzeit möglich ist.
- 3. Für jedes untersuchte (Teil-)Gebiet ist eine gesonderte "LANUV-Kartierungsmatrix" auszufüllen (Habitatqualität, Zustand der Population, Beeinträchtigungen):
	- nach Möglichkeit sind alle Parameter zu beantworten (nicht mehr als 1 Kreuzchen pro Zeile - sollte keine eindeutige Beantwortung möglich sein, ist dies im Feld "Bemerkungen" zu erläutern);
	- in der Zusatzspalte ganz rechts sind die konkreten Zahlen-Werte in die Kästchen einzu tragen; für die Prozentzahl bei der Habitatqualität (Anteil Waldbestände) kann auch ein möglichst genauer Schätzwert eingetragen werden, wenn die exakte Zahl nicht ermittel bar ist (z.B.: ca. 50 %, 20-25 %,  $\leq 10$  %)
	- bei den Angaben zur Populationsgröße an den einzelnen Untersuchungsterminen sind nur sicher bestimmte Tiere zu berücksichtigen; für die A/B/C-Einstufung der Größenklasse (Parameter Reproduktionsnachweis) ist der Maximalwert innerhalb der Termine zugrun de zu legen; auch wenn keine Tiere nachgewiesen werden, ist dies in der Matrix mit an zugeben (Anzahl " $0$ ")
	- wesentliche Beeinträchtigungen bzw. Maßnahmenvorschläge sind in den entsprechenden Textfeldern näher zu erläutern
	- im Feld Bemerkungen können weitere Informationen eingetragen werden, zum Beispiel: ◦ nähere Erläuterungen zur Habitatqualität
		- Beifänge bei den Netzfängen oder am Netz mit dem Detektor nachgewiesene Arten (mit Anzahl und ggfls. Status)
		- aufgefallene Besonderheiten / Störungen bei den Fängen
		- Fang beringter Tiere etc.
- 4. Wurde der Untersuchungsraum in Teilgebiete aufgeteilt, ist nach Abschluss der Kartierungen für das Gesamtgebiet eine zusammenfassende Gesamt-Matrix auszufüllen.
- 5. Die ausgefüllten Teilgebiets- und Gesamtmatrices sind der LANUV digital per Email oder ausgedruckt als Papierversion zuzuschicken.
- 6. Für jedes untersuchte Gebiet ist eine fotografische Dokumentation wünschenswert (Gesamtgebiet und ggfls. die einzelnen Teilgebiete). Bei der Beschriftung der Fotos bzw. der Dateien sind Datum, Fotograf und die Teilgebiets-Nummern mit anzugeben.
- 7. Bei Kartierungen außerhalb von FFH-Gebieten ist statt der DE-Nummer die entsprechende MTB-Nummer anzugeben.

### **Hinweise zur Erfassungsmethodik in Jagdgebieten:**

 Transektbegehungen sind bei dieser Art nicht durchführbar, da sie mit einem Detektor nicht sicher zu bestimmen ist (Verwechslung mit Kleiner Bartfledermaus und anderen *Myotis*-Arten).

 Bei Netzfang im Wald sollen mindestens 100 m Netzlänge gestellt werden. Nach Möglichkeit sollten die genutzten Netze eine Höhe von 3 bis 5 m besitzen. Als Stand orte für Netze bieten sich Wege, Schneisen, Durchlässe und feuchte Bereiche (wie z. B. Wagenspuren, Gräben oder Gewässer) an. Die Netze sollten sowohl quer als auch längs zu Strukturen aufgestellt werden.

### **Methode Habitatqualität:**

So weit möglich quantitative Abschätzung der relevanten Habitatparameter durch Luftbildinterpretation und vorhandene Datengrundlagen (Forsteinrichtungsdaten, Habitattypenkartierung).

### **Zusammenführung der Einzelbewertungen zum Erhaltungszustand (Gesamtwert)**

 Aus den Einzelparametern muss zunächst für die drei Teilkriterien Habitatqualität, Zustand der Population und Beeinträchtigungen der jeweilige Erhaltungszustand einzeln bewertet werden.

- Aus den drei Teilwerten wird dann der Gesamtwert des Erhaltungszustandes nach dem folgenden Verrechnungsschema ermittelt:
	- A:  $3xA$  ODER  $2xA+1xB$
	- B: alle anderen Kombinationen
	- C:  $3xC$  ODER  $2xC+1xA$  bzw.  $1xB$ .

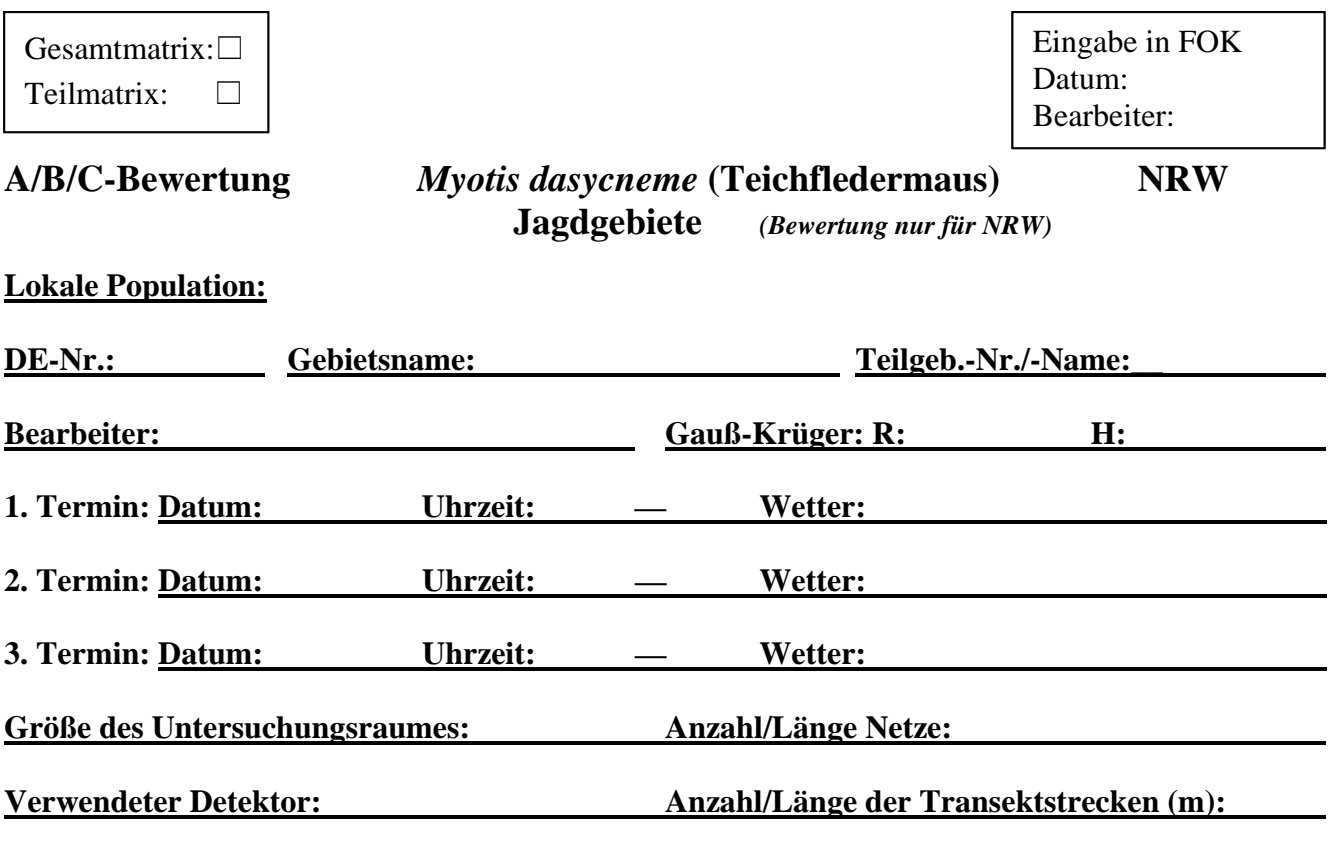

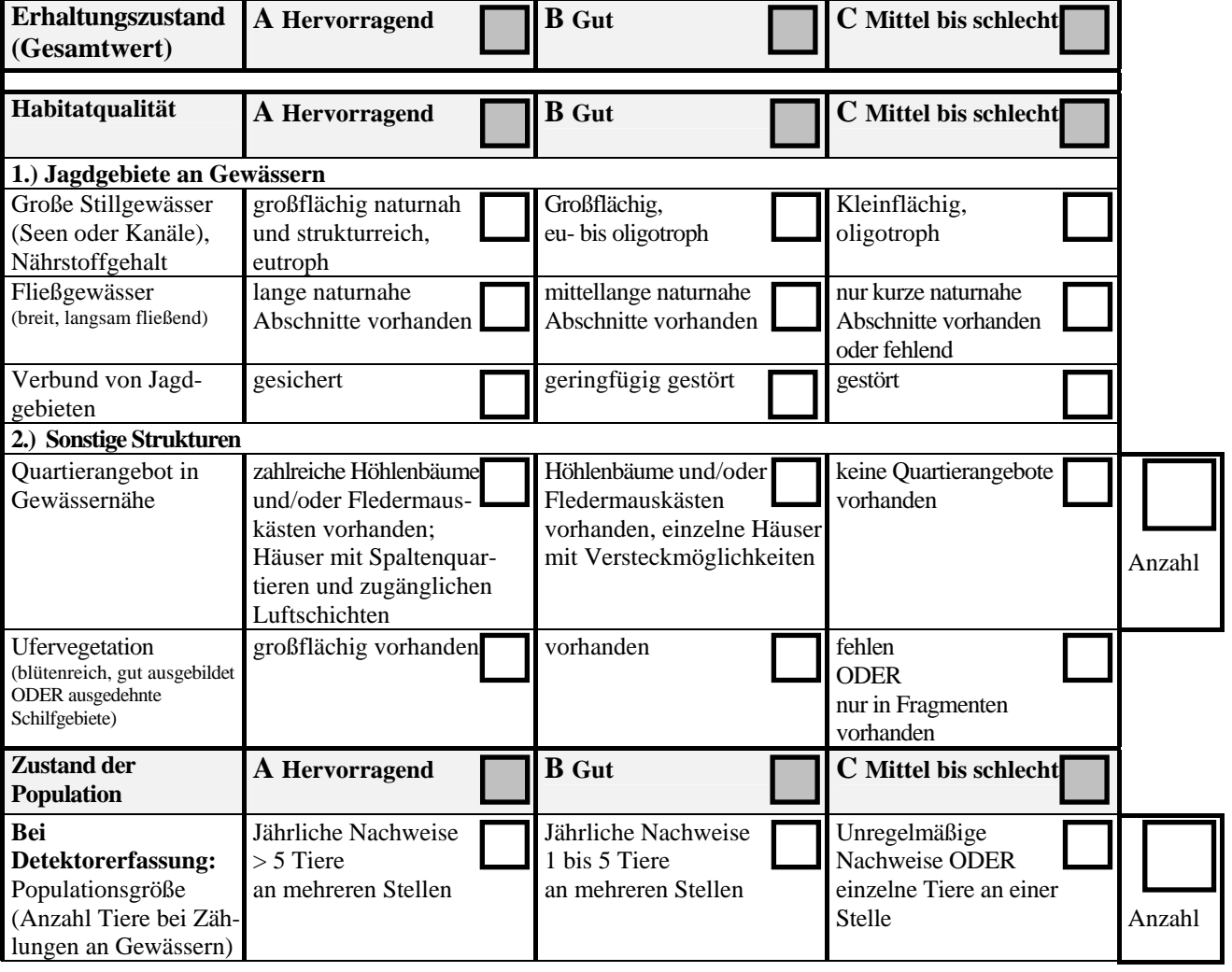

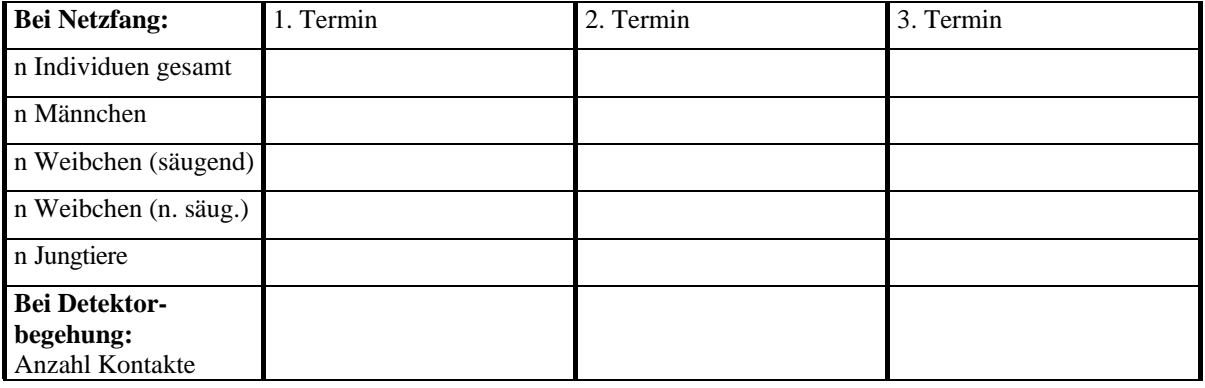

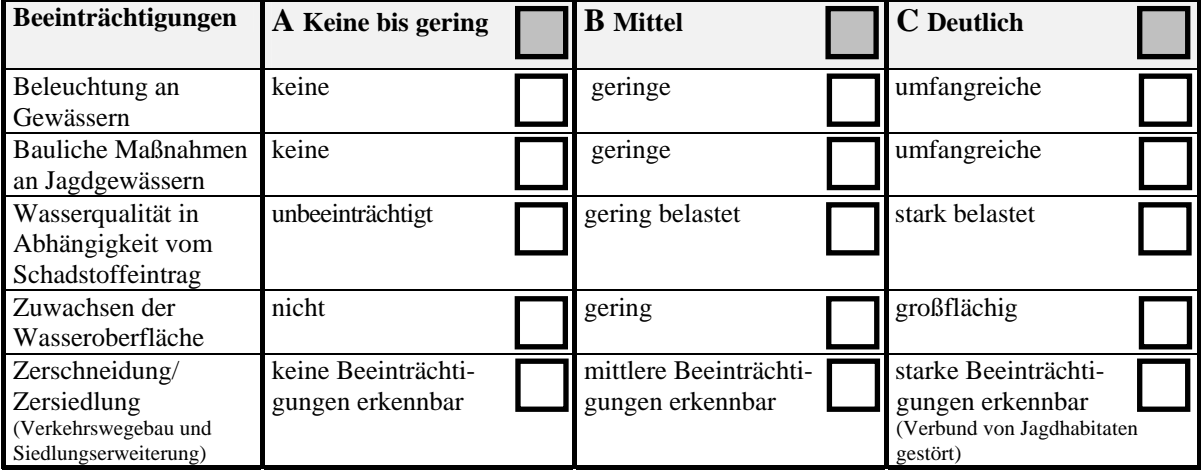

**Beeinträchtigung(en)** (Beschreibung – freier Text):

**Maßnahmen(vorschläge)** (Beschreibung – freier Text ):

- 1. Mittels Luftbild oder direkt vor Ort ist zu entscheiden, ob und wenn ja wie das Gesamtgebiet in einzelne Teilgebiete aufgeteilt wird (z. B. einzelne Jagdgebiete, anhand von Parzellengrenzen, einheitliche Nutzungsmuster, homogene Strukturmerkmale).
- 2. Den Teilgebieten sind spezifische Teilgebiets-Nummern und/oder eindeutige Namen zu geben. Sie sollen auf einer Karte (1:5.000) abgegrenzt werden. Alternativ kann die Lage der Teilgebiete im Anhang zur Teilgebietsmatrix so beschrieben werden, dass bei Bearbeiterwechsel eine eindeutige Identifikation des Teilgebiets jederzeit möglich ist.
- 3. Für jedes untersuchte (Teil-)Gebiet bzw. Gewässer ist eine gesonderte "LANUV-Kartierungsmatrix" auszufüllen (Habitatqualität, Zustand der Population, Beeinträchtigungen):
	- im Abschnitt "Beeinträchtigungen" sind nach Möglichkeit alle Parameter zu beantworten (nicht mehr als 1 Kreuzchen pro Zeile - sollte keine eindeutige Beantwortung möglich sein, ist dies im Feld "Bemerkungen" zu erläutern); bei den Abschnitten "Habitatqualität – Jagdgebiete an Gewässern" und "Zustand der Population" sind nur diejenigen Parameter zu berücksichtigen, die auf die zu bewertende Örtlichkeit zutreffen
	- in der Zusatzspalte ganz rechts sind die konkreten Zahlen-Werte in die Kästchen einzu tragen; für die Anzahl bei der Habitatqualität (Quartierangebot) kann auch ein Schätzwert eingetragen werden, wenn die exakte Zahl nicht ermittelbar ist (z.B.: ca. 50,  $>$ 30)
	- bei den Angaben zur Populationsgröße an den einzelnen Untersuchungsterminen sind nur sicher bestimmte Tiere zu berücksichtigen; für die A/B/C-Einstufung der Größenklasse (Parameter Populationsgröße) ist der Maximalwert innerhalb der Termine zugrunde zu legen; auch wenn keine Tiere nachgewiesen werden, ist dies in der Matrix mit anzugeben  $(Anzahl.0<sup>°</sup>)$
	- wesentliche Beeinträchtigungen bzw. Maßnahmenvorschläge sind in den entsprechenden Textfeldern näher zu erläutern
	- im Feld Bemerkungen können weitere Informationen eingetragen werden, zum Beispiel:
		- nähere Erläuterungen zur Habitatqualität (z. B. Art des Quartierangebots, andere Jagd gebiete als die genannten)
		- Beifänge bei den Netzfängen oder weitere mit dem Detektor nachgewiesene Arten (mit Anzahl und ggfls. Status)
		- aufgefallene Besonderheiten / Störungen bei den Begehungen bzw. Fängen
		- Fang beringter Tiere etc.
- 4. Wurde der Untersuchungsraum in Teilgebiete aufgeteilt, ist nach Abschluss der Kartierungen für das Gesamtgebiet eine zusammenfassende Gesamt-Matrix auszufüllen.
- 5. Die ausgefüllten Teilgebiets- und Gesamtmatrices sind der LANUV digital per Email oder ausgedruckt als Papierversion zuzuschicken.
- 6. Für jedes untersuchte Gebiet ist eine fotografische Dokumentation wünschenswert (Gesamtgebiet und ggfls. die einzelnen Teilgebiete). Bei der Beschriftung der Fotos bzw. der Dateien sind Datum, Fotograf und die Teilgebiets-Nummern mit anzugeben.
- 7. Bei Kartierungen außerhalb von FFH-Gebieten ist statt der DE-Nummer die entsprechende MTB-Nummer anzugeben.

### **Hinweise zur Erfassungsmethodik in Jagdgebieten**:

Bei Detektorbegehungen sollen die Oberflächen der Gewässer mit einem starken Scheinwerfer abgeleuchtet werden. Es sollte ein geeigneter und dem Stand der Technik entsprechender Detektor eingesetzt werden.

Bei Netzfang am Gewässer sollte zumindest ein Netz das Gewässer komplett über die gesamte Breite abstellen (bei Bächen oder Gräben). Das Netz muss bis auf die Wasseroberfläche herab reichen. Es sollen nach Möglichkeit Puppenhaarnetze zum Einsatz kommen. Ideal ist das Absperren von Gewässern unter Brücken, um dort den Durchflug zu versperren.

Durch Spannen des Netzes und ständige Kontrolle muss sichergestellt werden, dass die Netztaschen mit gefangenen Tieren keinesfalls ins Wasser hängen können.

### **Zusammenführung der Einzelbewertungen zum Erhaltungszustand (Gesamtwert)**

 Aus den Einzelparametern muss zunächst für die drei Teilkriterien Habitatqualität, Zustand der Population und Beeinträchtigungen der jeweilige Erhaltungszustand einzeln bewertet werden.

- Aus den drei Teilwerten wird dann der Gesamtwert des Erhaltungszustandes nach dem folgenden Verrechnungsschema ermittelt:
	- A:  $3xA$  ODER  $2xA+1xB$
	- B: alle anderen Kombinationen
	- $C: 3xC$  ODER  $2xC+1xA$  bzw.  $1xB$ .

Eingabe in FOK Datum: Bearbeiter:

# **A/B/C-Bewertung** *Myotis daubentonii* **(Wasserfledermaus)**

 **Jagdgebiete** *(Bewertung nur für NRW)*

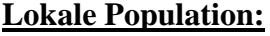

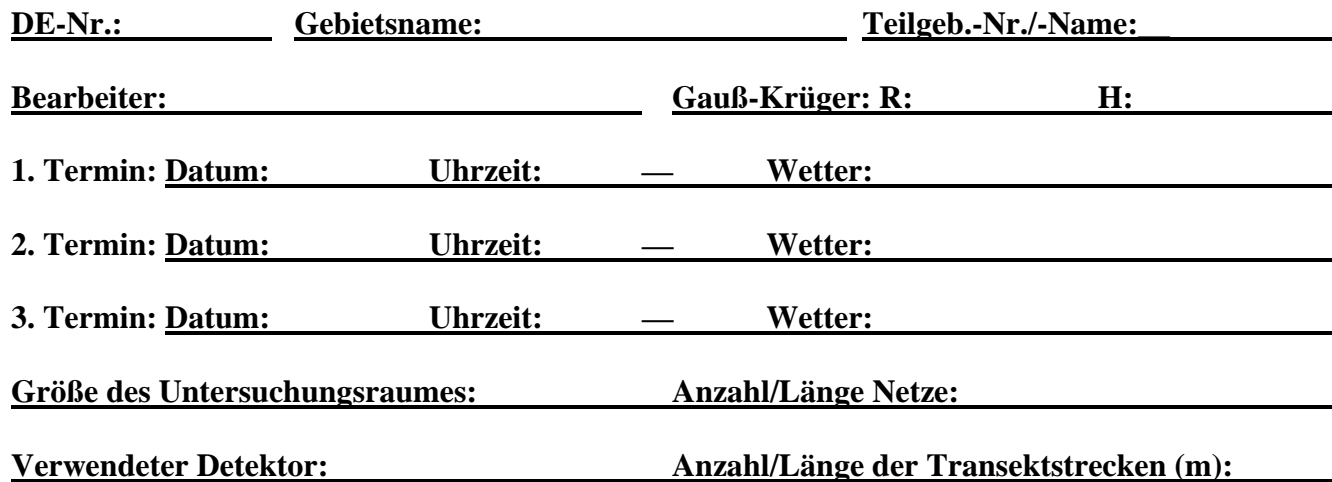

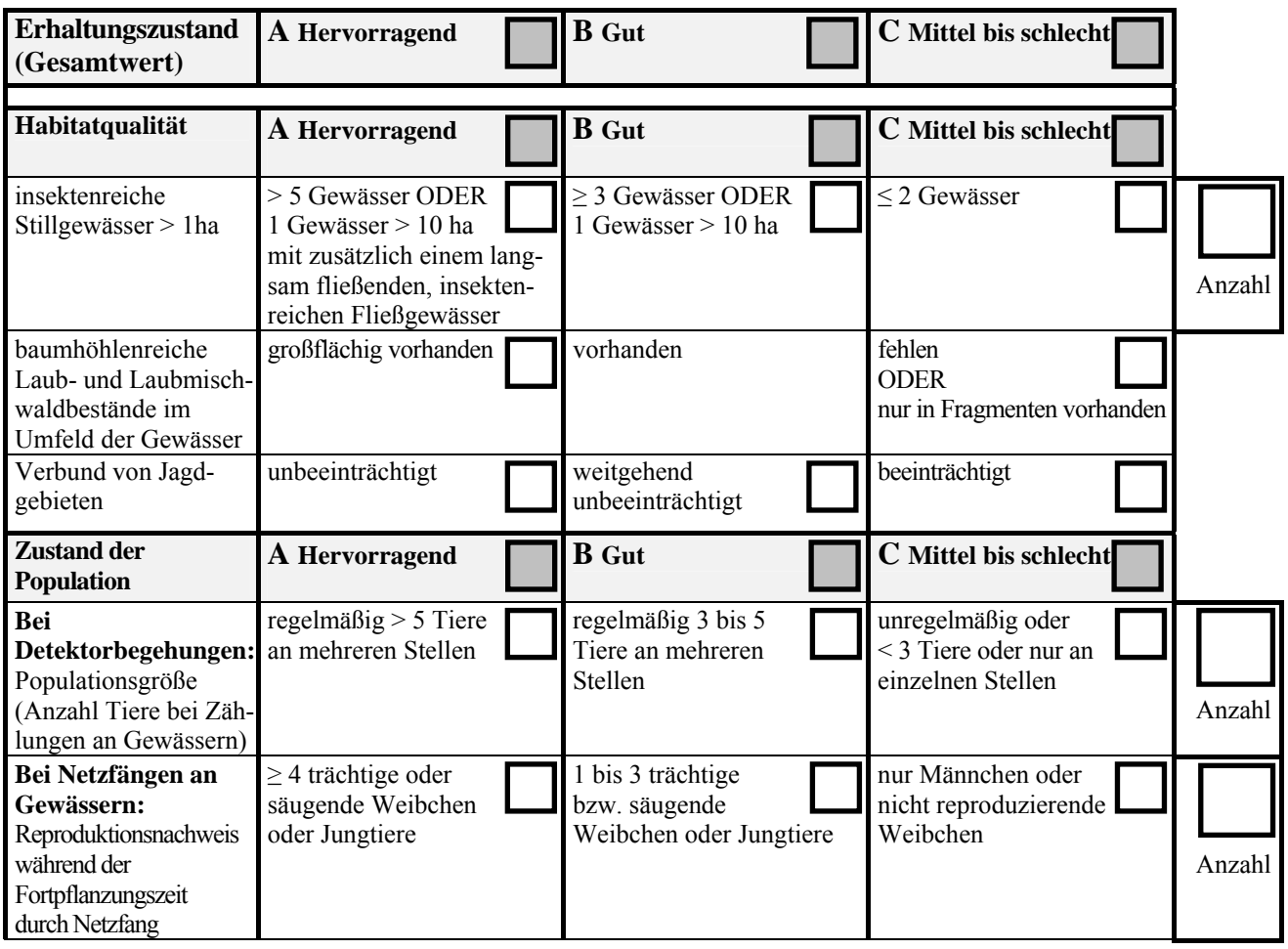

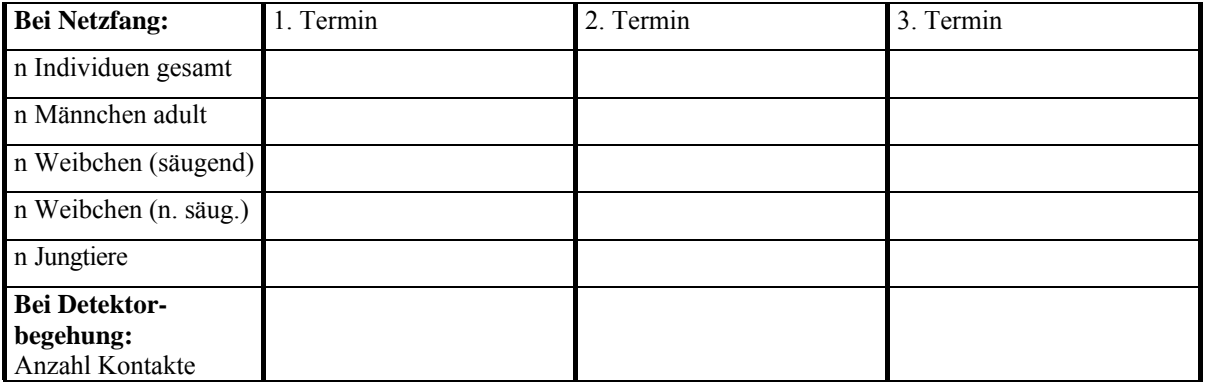

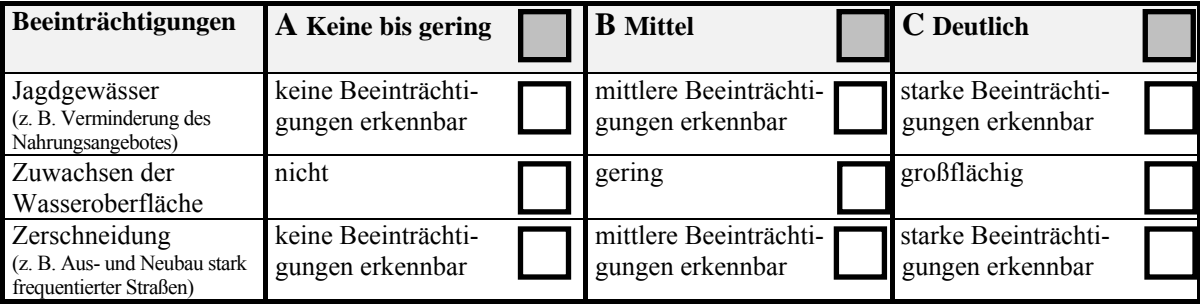

**Beeinträchtigung(en)** (Beschreibung – freier Text):

**Maßnahmen(vorschläge)** (Beschreibung – freier Text):

LANUV NRW, FB 24/Artenschutz Kartierungsmatrix *M. daubentonii* 02/2010

- 1. Mittels Luftbild oder direkt vor Ort ist zu entscheiden, ob und wenn ja wie das Gesamtgebiet in einzelne Teilgebiete aufgeteilt wird (z. B. einzelne Jagdgebiete, anhand von Parzellengrenzen, einheitliche Nutzungsmuster, homogene Strukturmerkmale).
- 2. Den Teilgebieten sind spezifische Teilgebiets-Nummern und/oder eindeutige Namen zu geben. Sie sollen auf einer Karte (1:5.000) abgegrenzt werden. Alternativ kann die Lage der Teilgebiete im Anhang zur Teilgebietsmatrix so beschrieben werden, dass bei Bearbeiterwechsel eine eindeutige Identifikation des Teilgebiets jederzeit möglich ist.
- 3. Für jedes untersuchte (Teil-)Gebiet bzw. Gewässer ist eine gesonderte "LANUV-Kartierungsmatrix" auszufüllen (Habitatqualität, Zustand der Population, Beeinträchtigungen):
	- nach Möglichkeit sind alle Parameter zu beantworten (nicht mehr als 1 Kreuzchen pro Zeile - sollte keine eindeutige Beantwortung möglich sein, ist dies im Feld "Bemerkungen" zu erläutern); im Abschnitt "Zustand der Population" sind nur diejenigen Parameter zu berücksichtigen, die auf die zu bewertende Örtlichkeit zutreffen
	- in der Zusatzspalte ganz rechts sind die konkreten Zahlen-Werte in die Kästchen einzu tragen; für die Populationsgröße bei Detektorbegehungen kann auch ein Schätzwert eingetragen werden, wenn die exakte Zahl nicht ermittelbar ist (z.B.: ca. 10,  $> 8$ )
	- bei den Angaben zur Populationsgröße an den einzelnen Untersuchungsterminen sind nur sicher bestimmte Tiere zu berücksichtigen; für die A/B/C-Einstufung der Größenklasse (Parameter Reproduktionsnachweis) ist der Maximalwert innerhalb der Termine zugrun de zu legen; auch wenn keine Tiere nachgewiesen werden, ist dies in der Matrix mit an zugeben (Anzahl " $0$ ")
	- wesentliche Beeinträchtigungen bzw. Maßnahmenvorschläge sind in den entsprechenden Textfeldern näher zu erläutern
	- im Feld Bemerkungen können weitere Informationen eingetragen werden, zum Beispiel:
		- nähere Erläuterungen zur Habitatqualität (z. B. Größe der Gewässer oder der umgeben den Waldbestände) oder zum Zustand der Population
		- Nutzung von anderen Jagdgebieten als den genannten
		- Beifänge bei den Netzfängen oder weitere mit dem Detektor nachgewiesene Arten (mit Anzahl und ggfls. Status)
		- aufgefallene Besonderheiten / Störungen bei den Begehungen bzw. Fängen
		- Fang beringter Tiere etc.
- 4. Wurde der Untersuchungsraum in Teilgebiete aufgeteilt, ist nach Abschluss der Kartierungen für das Gesamtgebiet eine zusammenfassende Gesamt-Matrix auszufüllen.
- 5. Die ausgefüllten Teilgebiets- und Gesamtmatrices sind der LANUV digital per Email oder ausgedruckt als Papierversion zuzuschicken.
- 6. Für jedes untersuchte Gebiet ist eine fotografische Dokumentation wünschenswert (Gesamtgebiet und ggfls. die einzelnen Teilgebiete). Bei der Beschriftung der Fotos bzw. der Dateien sind Datum, Fotograf und die Teilgebiets-Nummern mit anzugeben.
- 7. Bei Kartierungen außerhalb von FFH-Gebieten ist statt der DE-Nummer die entsprechende MTB-Nummer anzugeben.

### **Hinweise zur Erfassungsmethodik in Jagdgebieten**:

Bei Detektorbegehungen ist darauf zu achten, dass die Oberflächen der Gewässer mit einem starken Scheinwerfer abgeleuchtet werden.

Es sollte ein geeigneter und dem Stand der Technik entsprechender Detektor eingesetzt werden.

Bei Netzfang am Gewässer sollte zumindest ein Netz das Gewässer komplett über die gesamte Breite abstellen (bei Bächen oder Gräben). Das Netz muss bis auf die Wasseroberfläche herab reichen. Es sollen nach Möglichkeit Puppenhaarnetze zum Einsatz kommen. Ideal ist das Absperren von Gewässern unter Brücken, um dort den Durchflug zu versperren.

Durch Spannen des Netzes und ständige Kontrolle muss sichergestellt werden, dass die Netztaschen mit gefangenen Tieren keinesfalls ins Wasser hängen dürfen! Gefahr des Ertrinkens!

### **Zusammenführung der Einzelbewertungen zum Erhaltungszustand (Gesamtwert)**

 Aus den Einzelparametern muss zunächst für die drei Teilkriterien Habitatqualität, Zustand der Population und Beeinträchtigungen der jeweilige Erhaltungszustand einzeln bewertet werden.

- Aus den drei Teilwerten wird dann der Gesamtwert des Erhaltungszustandes nach dem folgenden Verrechnungsschema ermittelt:
	- A:  $3xA$  ODER  $2xA+1xB$
	- B: alle anderen Kombinationen
	- $C: 3xC$  ODER  $2xC+1xA$  bzw.  $1xB$ .

**A/B/C-Bewertung** *Myotis myotis* **(Großes Mausohr) NRW Jagdgebiete** *(Bewertung nur für NRW)*

Eingabe in FOK Datum: Bearbeiter:

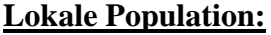

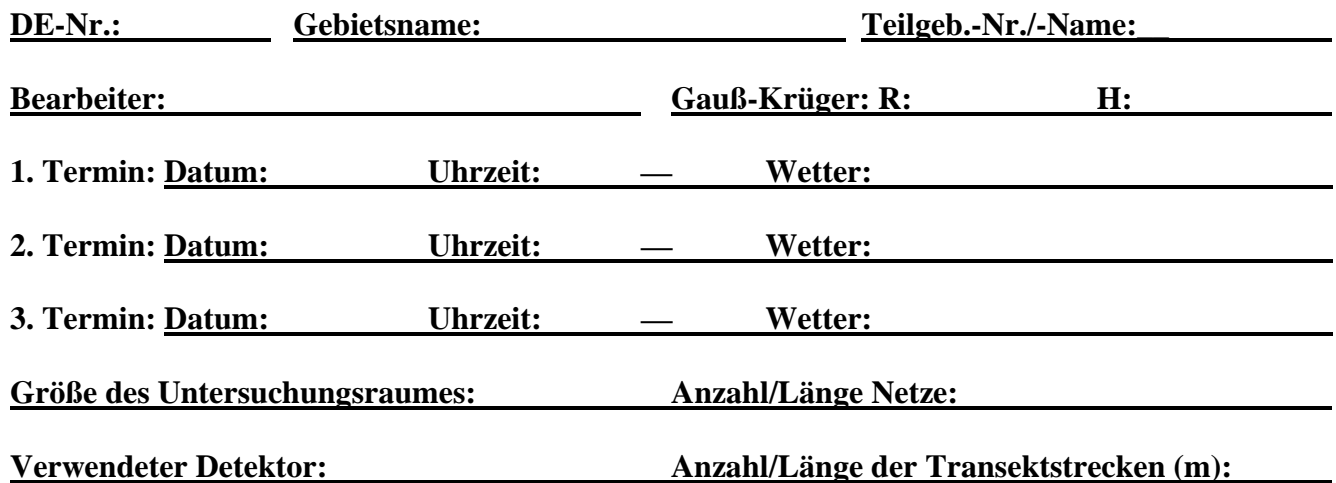

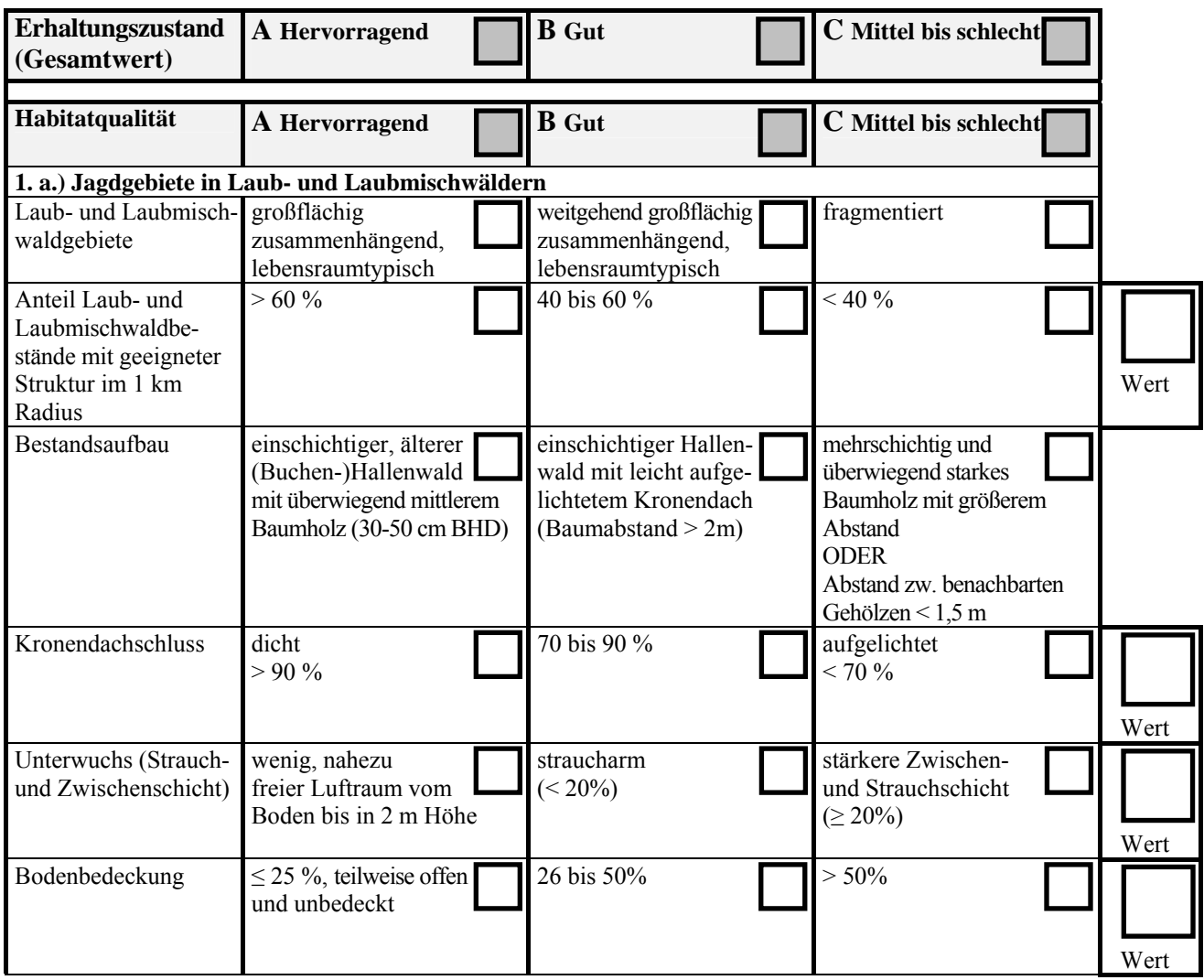

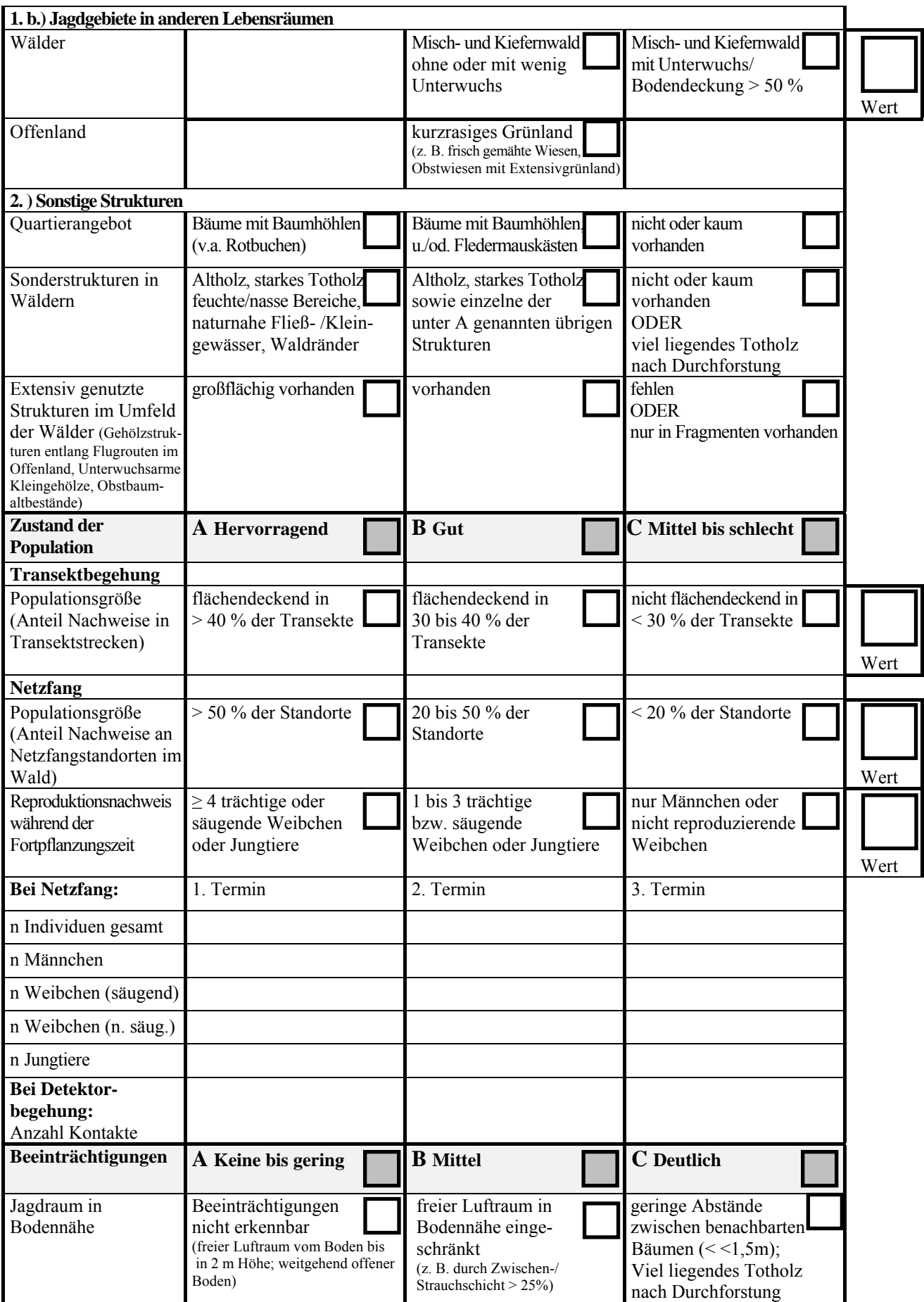

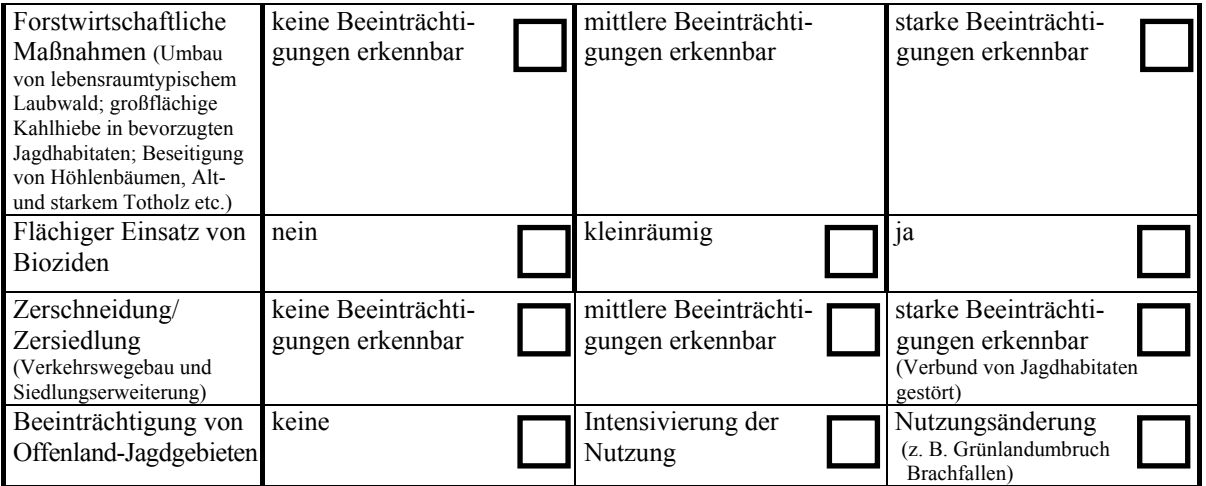

**Beeinträchtigung(en)** (Beschreibung – freier Text): **Maßnahmen(vorschläge)** (Beschreibung – freier Text): **Bemerkungen**:

- 1. Mittels Luftbild oder direkt vor Ort ist zu entscheiden, ob und wenn ja wie das Gesamtgebiet in einzelne Teilgebiete aufgeteilt wird (z. B. einzelne Jagdgebiete, anhand von Parzellengrenzen, einheitliche Nutzungsmuster, homogene Strukturmerkmale).
- 2. Den Teilgebieten sind spezifische Teilgebiets-Nummern und/oder eindeutige Namen zu geben. Sie sollen auf einer Karte (1:5.000) abgegrenzt werden. Alternativ kann die Lage der Teilgebiete im Anhang zur Teilgebietsmatrix so beschrieben werden, dass bei Bearbeiterwechsel eine eindeutige Identifikation des Teilgebiets jederzeit möglich ist.
- 3. Für jedes untersuchte (Teil-)Gebiet ist eine gesonderte "LANUV-Kartierungsmatrix" auszufüllen (Habitatqualität, Zustand der Population, Beeinträchtigungen):
	- in den Abschnitten "Habitatqualität", "Zustand der Population" und "Beeinträchti gungen" sind nur diejenigen Parameter zu beantworten, die auf die zu bewertende Örtlichkeit zutreffen (nicht mehr als 1 Kreuzchen pro Zeile - sollte keine eindeutige Beantwortung möglich sein, ist dies im Feld "Bemerkungen" zu erläutern)
	- in der Zusatzspalte ganz rechts sind die konkreten Zahlen-Werte in die Kästchen einzu tragen; für die Prozentzahlen können auch möglichst genaue Schätzwert eingetragen werden, wenn die exakte Zahl nicht ermittelbar ist (z.B.: ca. 50 %, 20-25 %, < 10 %)
	- bei den Angaben zur Populationsgröße an den einzelnen Untersuchungsterminen sind nur sicher bestimmte Tiere zu berücksichtigen; für die A/B/C-Einstufung der Größenklasse (Parameter Reproduktionsnachweis) ist der Maximalwert innerhalb der Termine zugrun de zu legen; auch wenn keine Tiere nachgewiesen werden, ist dies in der Matrix mit an zugeben (Anzahl " $0$ ")
	- wesentliche Beeinträchtigungen bzw. Maßnahmenvorschläge sind in den entsprechenden Textfeldern näher zu erläutern
	- im Feld Bemerkungen können weitere Informationen eingetragen werden, zum Beispiel: ◦ nähere Erläuterungen zur Habitatqualität
		- Beifänge bei den Netzfängen oder weitere mit dem Detektor nachgewiesene Arten (mit Anzahl und ggfls. Status)
		- aufgefallene Besonderheiten / Störungen bei den Begehungen bzw. Fängen
		- Fang beringter Tiere etc.
- 4. Wurde der Untersuchungsraum in Teilgebiete aufgeteilt, ist nach Abschluss der Kartierungen für das Gesamtgebiet eine zusammenfassende Gesamt-Matrix auszufüllen.
- 5. Die ausgefüllten Teilgebiets- und Gesamtmatrices sind der LANUV digital per Email oder ausgedruckt als Papierversion zuzuschicken.
- 6. Für jedes untersuchte Gebiet ist eine fotografische Dokumentation wünschenswert (Gesamtgebiet und ggfls. die einzelnen Teilgebiete). Bei der Beschriftung der Fotos bzw. der Dateien sind Datum, Fotograf und die Teilgebiets-Nummern mit anzugeben.
- 7. Bei Kartierungen außerhalb von FFH-Gebieten ist statt der DE-Nummer die entsprechende MTB-Nummer anzugeben.

### **Hinweise zur Erfassungsmethodik in Jagdgebieten**:

Es sollte in geeigneter und dem Stand der Technik entsprechender Detektor eingesetzt werden.

Bei Netzfang im Wald sollten mindestens 100 m Netzlänge gestellt werden. Nach Möglichkeit sollten die genutzten Netze eine Höhe von 3 bis 5 m besitzen. Als Standorte für Netze bieten sich unterholzarme Hallenwälder an.

### **Zusammenführung der Einzelbewertungen zum Erhaltungszustand (Gesamtwert)**

 Aus den Einzelparametern muss zunächst für die drei Teilkriterien Habitatqualität, Zustand der Population und Beeinträchtigungen der jeweilige Erhaltungszustand einzeln bewertet werden.

- Aus den drei Teilwerten wird dann der Gesamtwert des Erhaltungszustandes nach dem folgenden Verrechnungsschema ermittelt:
	- A:  $3xA$  ODER  $2xA+1xB$
	- B: alle anderen Kombinationen
	- $C: 3xC$  ODER  $2xC+1xA$  bzw.  $1xB$ .

Eingabe in FOK Datum: Bearbeiter:

# **A/B/C-Bewertung** *Myotis mystacinus* **(Kleine Bartfledermaus) NRW Jagdgebiete** *(Bewertung nur für NRW)*

**Lokale Population:** 

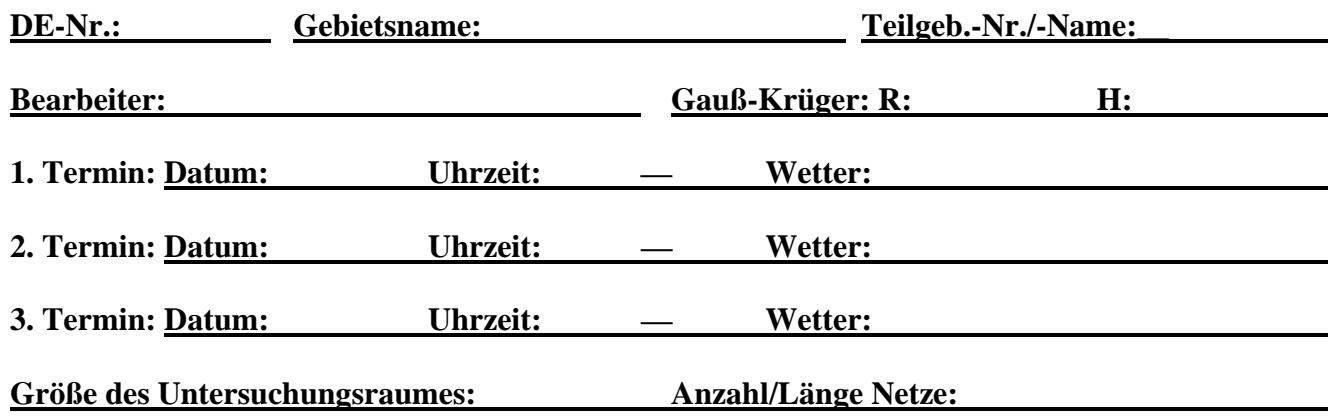

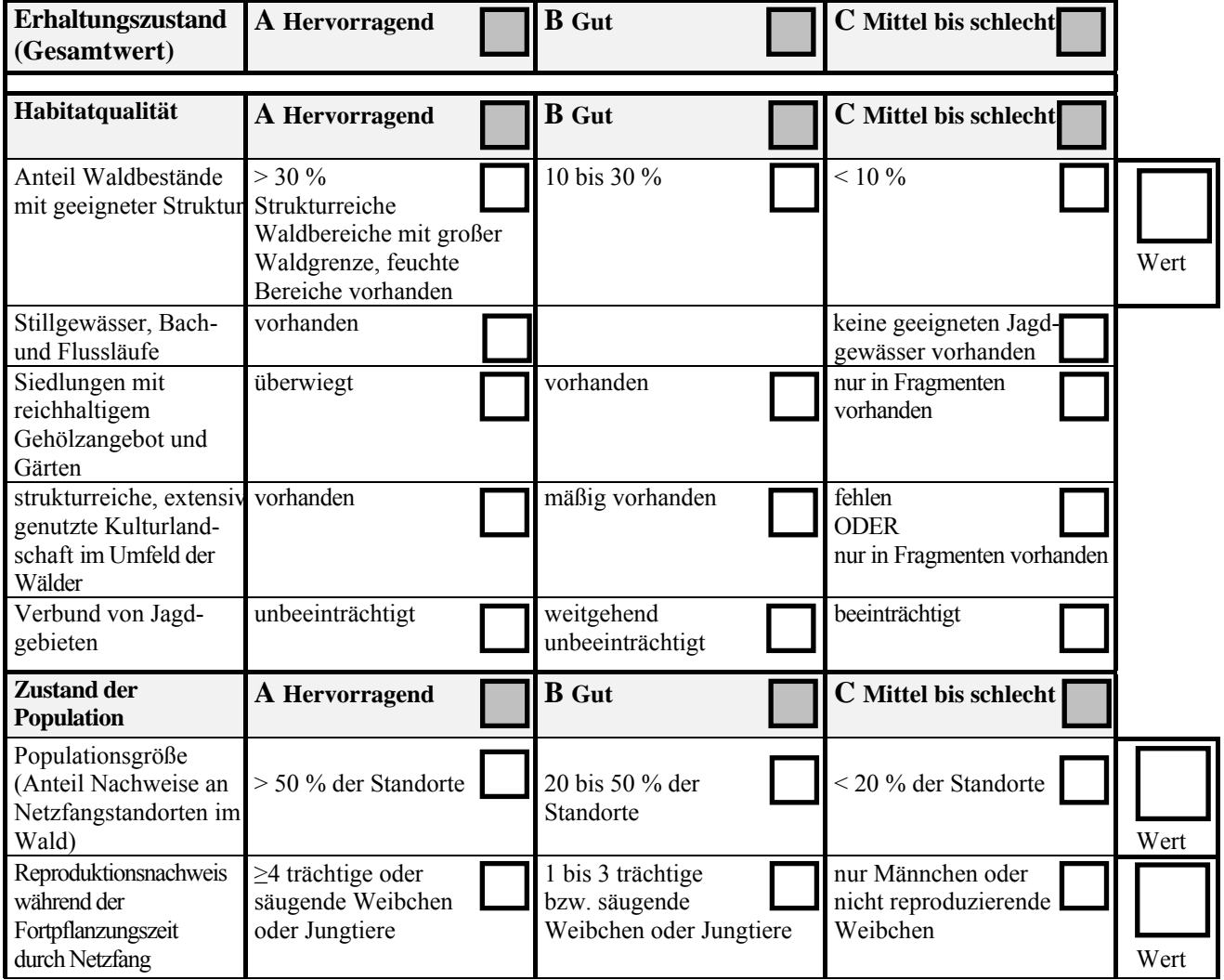

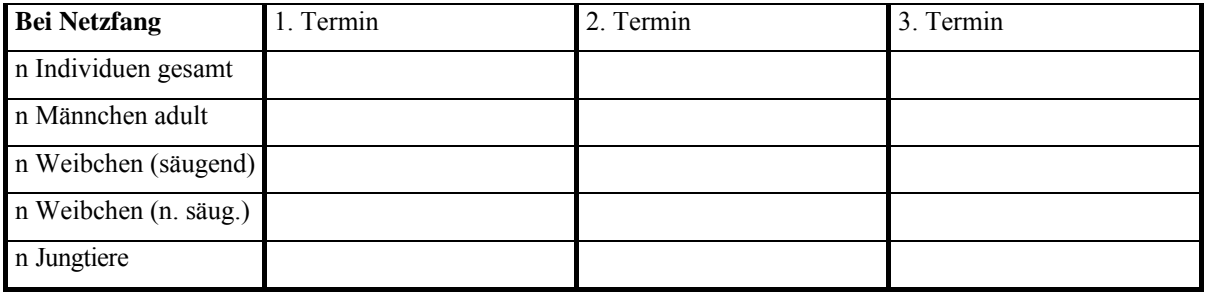

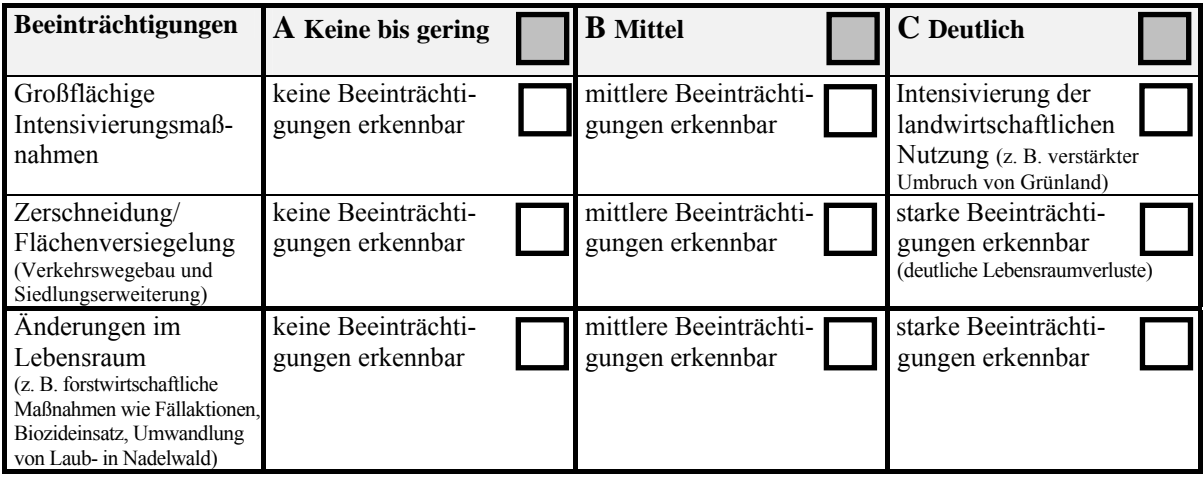

**Beeinträchtigung(en)** (Beschreibung - freier Text):

**Maßnahmen(vorschläge)** (Beschreibung - freier Text ):

- 1. Mittels Luftbild oder direkt vor Ort ist zu entscheiden, ob und wenn ja wie das Gesamtgebiet in einzelne Teilgebiete aufgeteilt wird (z. B. einzelne Jagdgebiete, anhand von Parzellengrenzen, einheitliche Nutzungsmuster, homogene Strukturmerkmale).
- 2. Den Teilgebieten sind spezifische Teilgebiets-Nummern und/oder eindeutige Namen zu geben. Sie sollen auf einer Karte (1:5.000) abgegrenzt werden. Alternativ kann die Lage der Teilgebiete im Anhang zur Teilgebietsmatrix so beschrieben werden, dass bei Bearbeiterwechsel eine eindeutige Identifikation des Teilgebiets jederzeit möglich ist.
- 3. Für jedes untersuchte (Teil-)Gebiet ist eine gesonderte "LANUV-Kartierungsmatrix" auszufüllen (Habitatqualität, Zustand der Population, Beeinträchtigungen):
	- nach Möglichkeit sind alle Parameter zu beantworten (nicht mehr als 1 Kreuzchen pro Zeile - sollte keine eindeutige Beantwortung möglich sein, ist dies im Feld "Bemerkungen" zu erläutern);
	- in der Zusatzspalte ganz rechts sind die konkreten Zahlen-Werte in die Kästchen einzu tragen; für die Prozentzahl bei der Habitatqualität (Anteil Waldbestände) kann auch ein möglichst genauer Schätzwert eingetragen werden, wenn die exakte Zahl nicht ermittel bar ist (z.B.: ca. 50 %, 20-25 %,  $\leq 10$  %)
	- bei den Angaben zur Populationsgröße an den einzelnen Untersuchungsterminen sind nur sicher bestimmte Tiere zu berücksichtigen; für die A/B/C-Einstufung der Größenklasse (Parameter Reproduktionsnachweis) ist der Maximalwert innerhalb der Termine zugrun de zu legen; auch wenn keine Tiere nachgewiesen werden, ist dies in der Matrix mit an zugeben (Anzahl " $0$ ")
	- wesentliche Beeinträchtigungen bzw. Maßnahmenvorschläge sind in den entsprechenden Textfeldern näher zu erläutern
	- im Feld Bemerkungen können weitere Informationen eingetragen werden, zum Beispiel: ◦ nähere Erläuterungen zur Habitatqualität
		- Beifänge bei den Netzfängen oder am Netz mit dem Detektor nachgewiesene Arten (mit Anzahl und ggfls. Status)
		- aufgefallene Besonderheiten / Störungen bei den Fängen
		- Fang beringter Tiere etc.
- 4. Wurde der Untersuchungsraum in Teilgebiete aufgeteilt, ist nach Abschluss der Kartierungen für das Gesamtgebiet eine zusammenfassende Gesamt-Matrix auszufüllen.
- 5. Die ausgefüllten Teilgebiets- und Gesamtmatrices sind der LANUV digital per Email oder ausgedruckt als Papierversion zuzuschicken.
- 6. Für jedes untersuchte Gebiet ist eine fotografische Dokumentation wünschenswert (Gesamtgebiet und ggfls. die einzelnen Teilgebiete). Bei der Beschriftung der Fotos bzw. der Dateien sind Datum, Fotograf und die Teilgebiets-Nummern mit anzugeben.
- 7. Bei Kartierungen außerhalb von FFH-Gebieten ist statt der DE-Nummer die entsprechende MTB-Nummer anzugeben.

### **Hinweise zur Erfassungsmethodik im Jagdgebiet:**

Transektbegehungen sind bei dieser Art nicht durchführbar, da sie mit einem Detektor nicht sicher zu bestimmen ist (Verwechslung mit Großer Bartfledermaus und anderen *Myotis*-Arten).

Bei Netzfang im Wald sollen mindestens 100 m Netzlänge gestellt werden. Nach Möglichkeit sollten die genutzten Netze eine Höhe von 3 bis 5 m besitzen. Als Standorte für Netze bieten sich Wege, Schneisen, Durchlässe und feuchte Bereiche (wie z. B. Wagenspuren, Gräben oder Gewässer) an. Die Netze sollten sowohl quer als auch längs zu Strukturen aufgestellt werden.

### **Zusammenführung der Einzelbewertungen zum Erhaltungszustand (Gesamtwert)**

 Aus den Einzelparametern muss zunächst für die drei Teilkriterien Habitatqualität, Zustand der Population und Beeinträchtigungen der jeweilige Erhaltungszustand einzeln bewertet werden.

- Aus den drei Teilwerten wird dann der Gesamtwert des Erhaltungszustandes nach dem folgenden Verrechnungsschema ermittelt:
	- $A: 3xA$  ODER  $2xA+1xB$
	- B: alle anderen Kombinationen
	- $C: 3xC$  ODER  $2xC+1xA$  bzw.  $1xB$ .

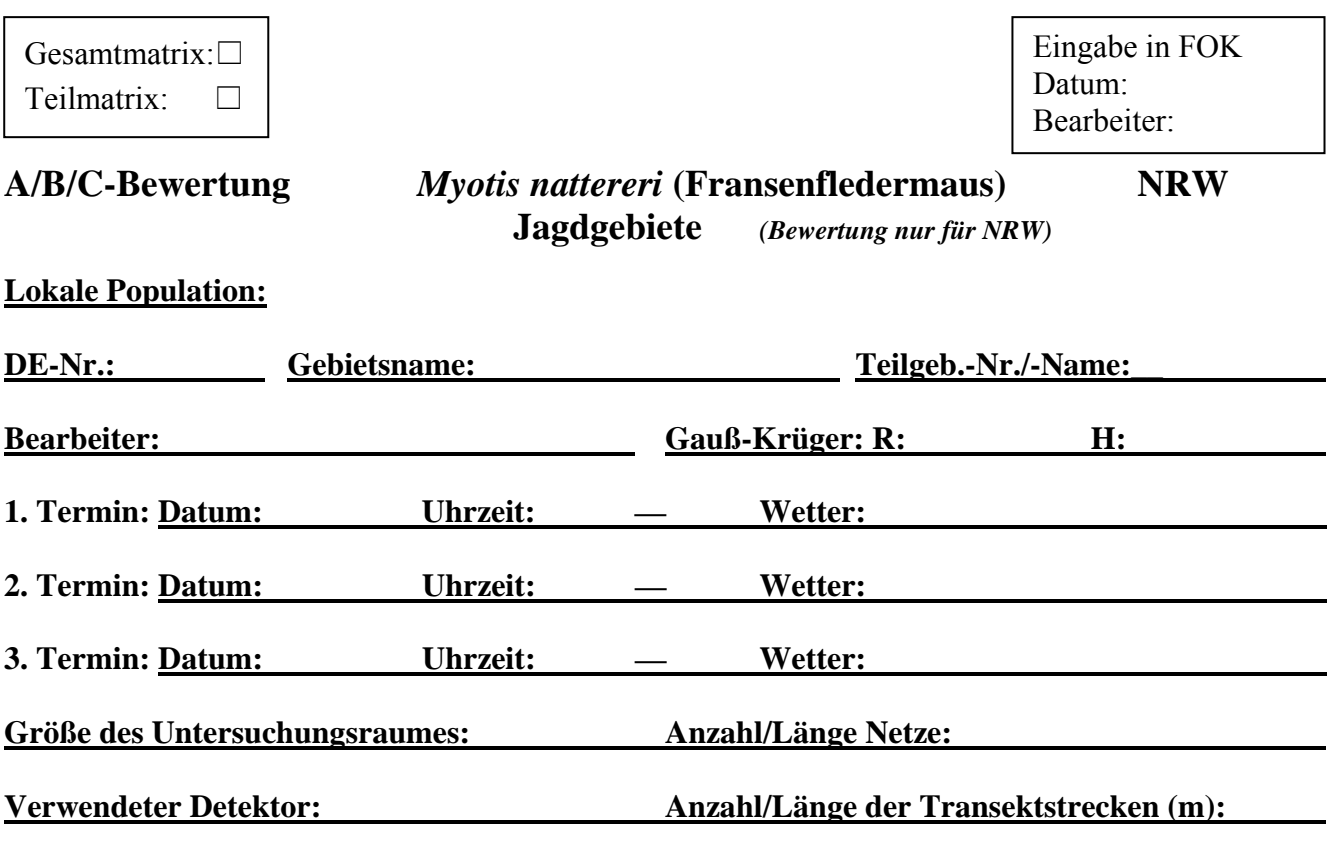

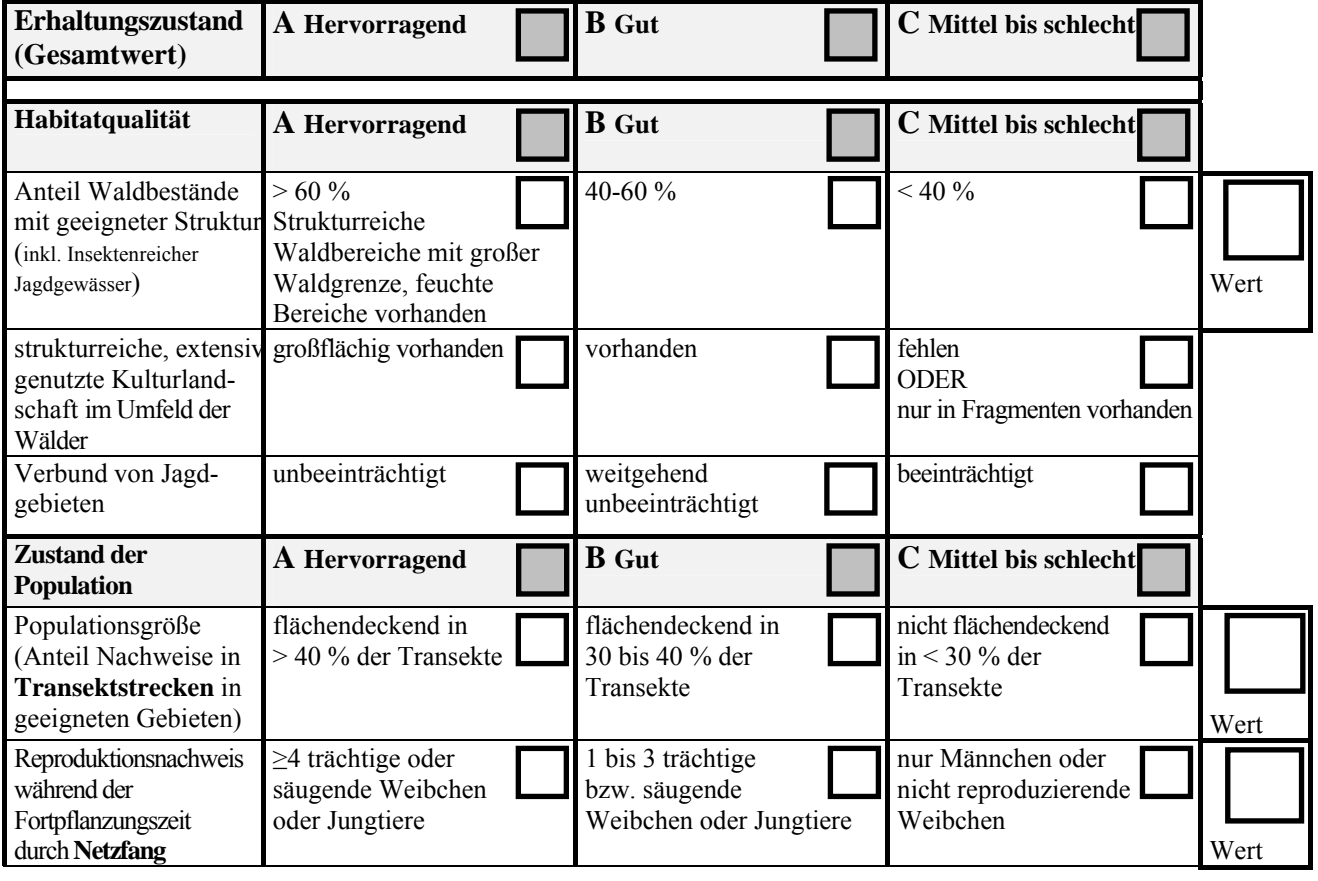

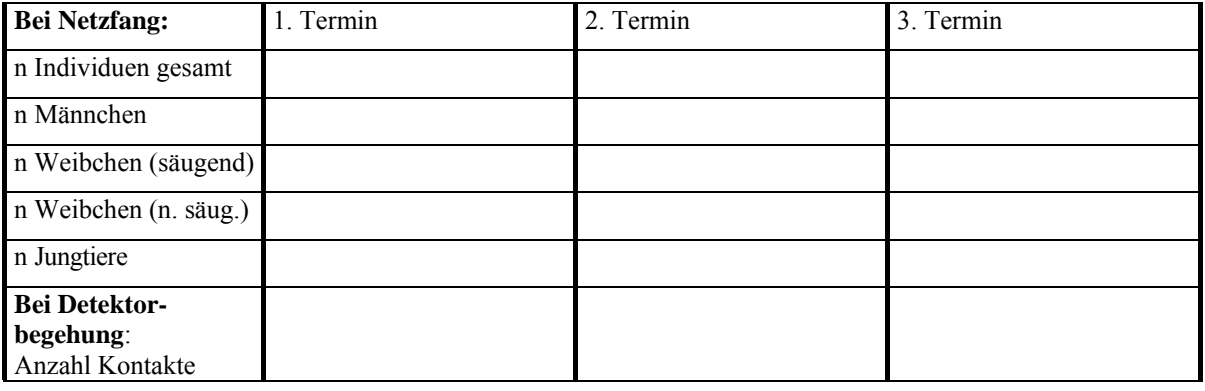

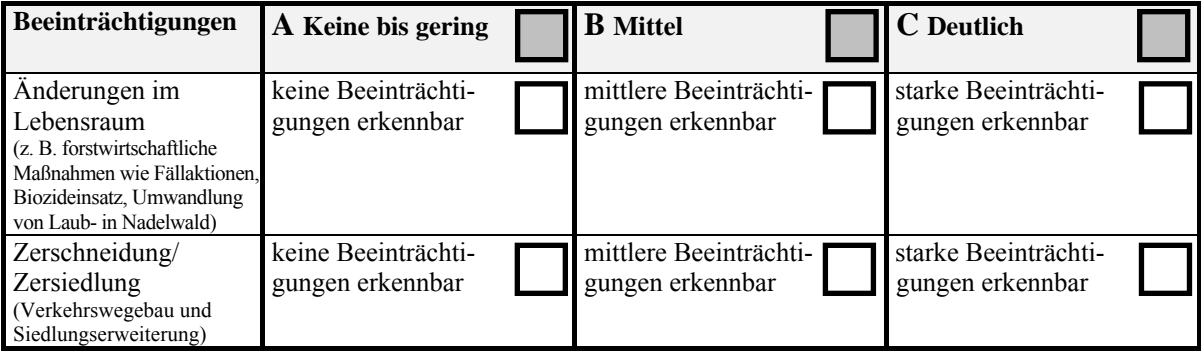

**Beeinträchtigung(en)** (Beschreibung – freier Text):

**Maßnahmen(vorschläge)** (Beschreibung – freier Text ):

- 1. Mittels Luftbild oder direkt vor Ort ist zu entscheiden, ob und wenn ja wie das Gesamtgebiet in einzelne Teilgebiete aufgeteilt wird (z. B. einzelne Jagdgebiete, anhand von Parzellengrenzen, einheitliche Nutzungsmuster, homogene Strukturmerkmale).
- 2. Den Teilgebieten sind spezifische Teilgebiets-Nummern und/oder eindeutige Namen zu geben. Sie sollen auf einer Karte (1:5.000) abgegrenzt werden. Alternativ kann die Lage der Teilgebiete im Anhang zur Teilgebietsmatrix so beschrieben werden, dass bei Bearbeiterwechsel eine eindeutige Identifikation des Teilgebiets jederzeit möglich ist.
- 3. Für jedes untersuchte (Teil-)Gebiet ist eine gesonderte "LANUV-Kartierungsmatrix" auszufüllen (Habitatqualität, Zustand der Population, Beeinträchtigungen):
	- in den Abschnitten "Habitatqualität" und "Beeinträchtigungen" sind nach Möglichkeit alle Parameter zu beantworten (nicht mehr als 1 Kreuzchen pro Zeile - sollte keine eindeutige Beantwortung möglich sein, ist dies im Feld "Bemerkungen" zu erläutern); beim Abschnitt "Zustand der Population" sind nur diejenigen Parameter zu berücksichtigen, die auf die zu bewertende Örtlichkeit zutreffen
	- in der Zusatzspalte ganz rechts sind die konkreten Zahlen-Werte in die Kästchen einzu tragen; für die Prozentzahl bei der Habitatqualität (Anteil Waldbestände) kann auch ein möglichst genauer Schätzwert eingetragen werden, wenn die exakte Zahl nicht ermittel bar ist (z.B.: ca. 50 %, 20-25 %, < 10 %)
	- bei den Angaben zur Populationsgröße an den einzelnen Untersuchungsterminen sind nur sicher bestimmte Tiere zu berücksichtigen; für die A/B/C-Einstufung der Größenklasse (Parameter Reproduktionsnachweis) ist der Maximalwert innerhalb der Termine zugrun de zu legen; auch wenn keine Tiere nachgewiesen werden, ist dies in der Matrix mit an zugeben (Anzahl "0")
	- wesentliche Beeinträchtigungen bzw. Maßnahmenvorschläge sind in den entsprechenden Textfeldern näher zu erläutern
	- im Feld Bemerkungen können weitere Informationen eingetragen werden, zum Beispiel:
		- nähere Erläuterungen zur Habitatqualität
		- Beifänge bei den Netzfängen oder weitere mit dem Detektor nachgewiesene Arten (mit Anzahl und ggfls. Status)
		- aufgefallene Besonderheiten / Störungen bei den Begehungen bzw. Fängen
		- Fang beringter Tiere etc.
- 4. Wurde der Untersuchungsraum in Teilgebiete aufgeteilt, ist nach Abschluss der Kartierungen für das Gesamtgebiet eine zusammenfassende Gesamt-Matrix auszufüllen.
- 5. Die ausgefüllten Teilgebiets- und Gesamtmatrices sind der LANUV digital per Email oder ausgedruckt als Papierversion zuzuschicken.
- 6. Für jedes untersuchte Gebiet ist eine fotografische Dokumentation wünschenswert (Gesamtgebiet und ggfls. die einzelnen Teilgebiete). Bei der Beschriftung der Fotos bzw. der Dateien sind Datum, Fotograf und die Teilgebiets-Nummern mit anzugeben.
- 7. Bei Kartierungen außerhalb von FFH-Gebieten ist statt der DE-Nummer die entsprechende MTB-Nummer anzugeben.

### **Hinweise zur Erfassungsmethodik in Jagdgebieten:**

Bei Transektbegehungen ist darauf zu achten, dass besonders Waldgrenzen und feuchte Bereiche in den Transekten enthalten sind. Der Anteil an alten Laubwaldbeständen sollte möglichst groß gewählt werden. Strukturreicher Eichenwald ist zu bevorzugen.

Es sollte ein geeigneter und dem Stand der Technik entsprechender Detektor eingesetzt werden. Bei Netzfang im Wald sollten mindestens 100 m Netzlänge gestellt werden. Nach Möglichkeit sollten die genutzten Netze eine Höhe von 3 bis 5 m besitzen. Als Standorte für Netze bieten sich Wege, Schneisen, Durchlässe und feuchte Bereiche (wie z. B. Wagenspuren, Gräben oder Gewässer) an. Die Netze sollten sowohl quer als auch längs zu Strukturen aufgestellt werden.

### **Zusammenführung der Einzelbewertungen zum Erhaltungszustand (Gesamtwert)**

 $\triangleright$  Aus den Einzelparametern muss zunächst für die drei Teilkriterien Habitatqualität, Zustand der Population und Beeinträchtigungen der jeweilige Erhaltungszustand einzeln bewertet werden.

- Aus den drei Teilwerten wird dann der Gesamtwert des Erhaltungszustandes nach dem folgenden Verrechnungsschema ermittelt:
	- A:  $3xA$  ODER  $2xA+1xB$
	- B: alle anderen Kombinationen
	- $C: 3xC$  ODER  $2xC+1xA$  bzw.  $1xB$ .

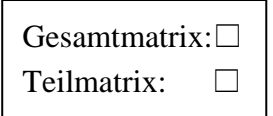

Eingabe in FOK Datum: Bearbeiter:

**A/B/C-Bewertung** *Nyctalus leisleri* **(Kleiner Abendsegler) NRW Jagdgebiete** *(Bewertung nur für NRW)*

### **Lokale Population:**

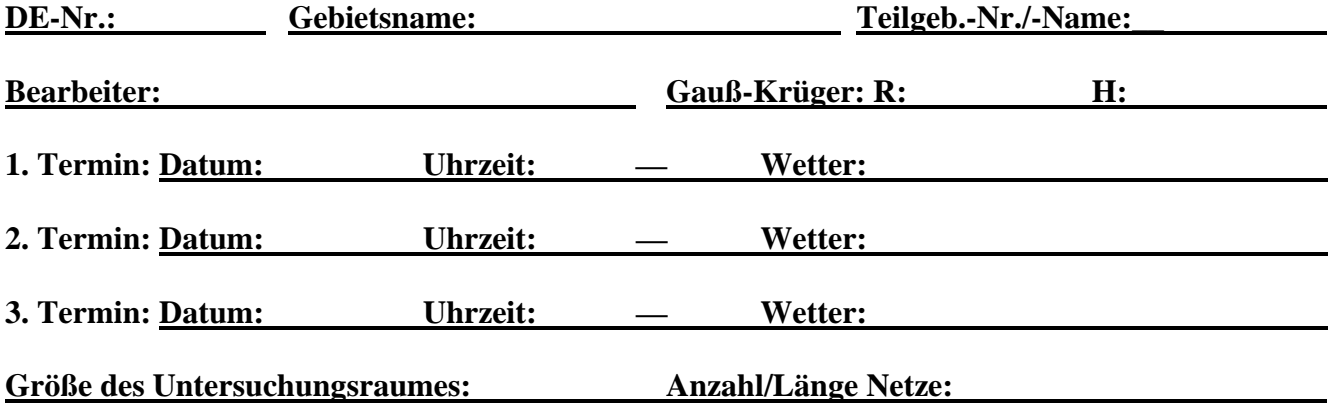

**Verwendeter Detektor: Anzahl/Länge der Transektstrecken (m):** 

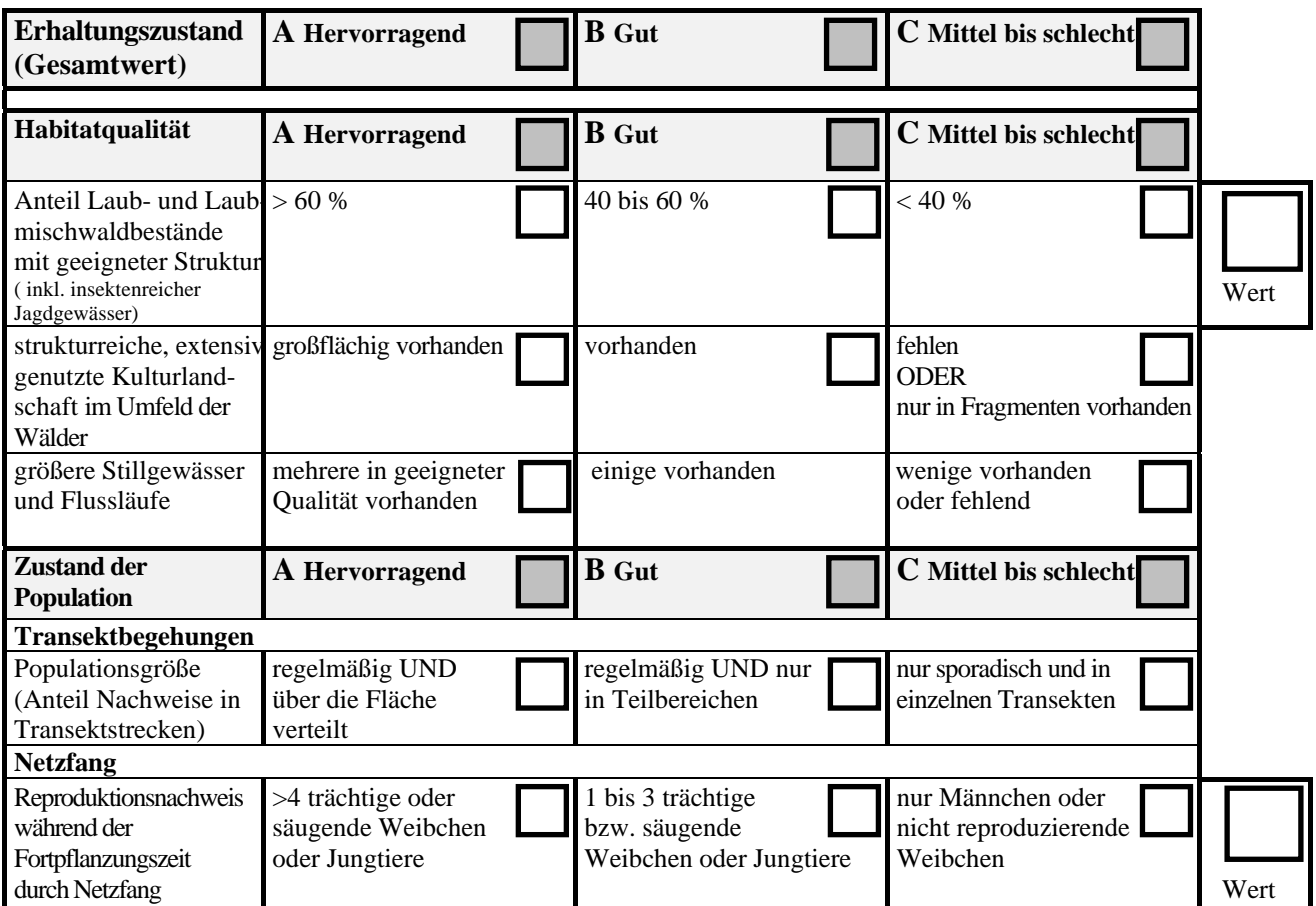

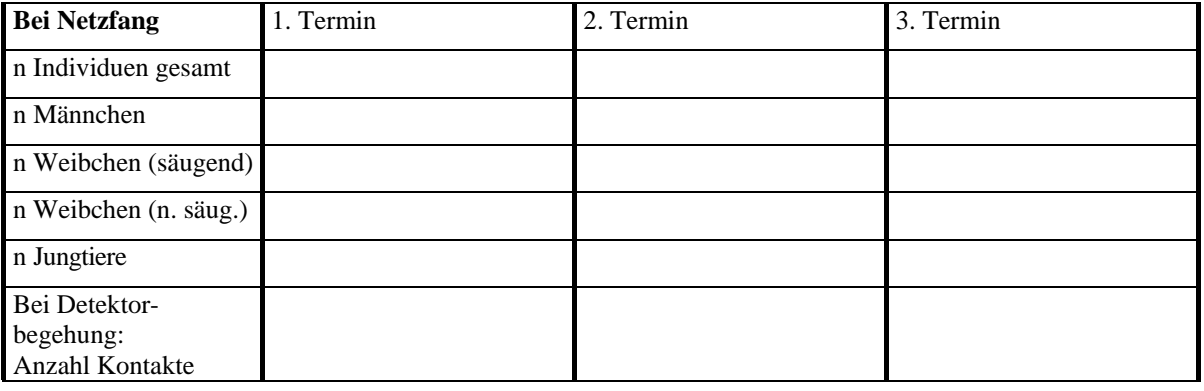

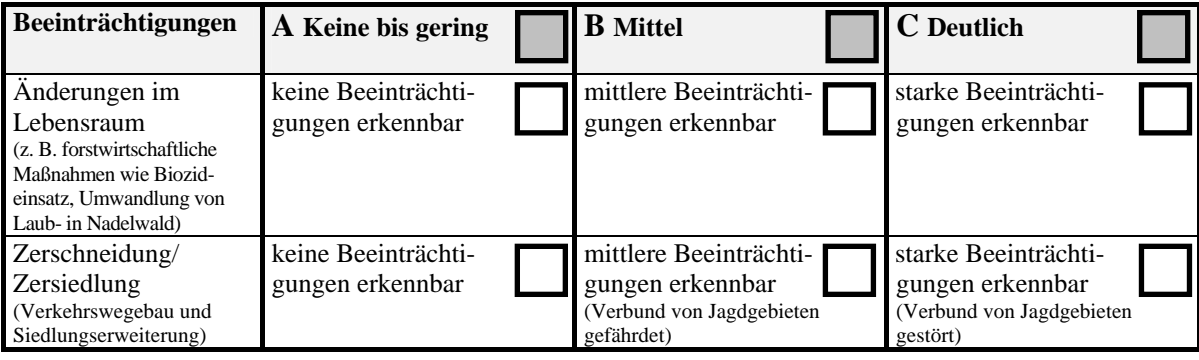

**Beeinträchtigung(en)** (Beschreibung - freier Text):

**Maßnahmen(vorschläge)** (Beschreibung - freier Text ):

- 1. Mittels Luftbild oder direkt vor Ort ist zu entscheiden, ob und wenn ja wie das Gesamtgebiet in einzelne Teilgebiete aufgeteilt wird (z. B. einzelne Jagdgebiete, anhand von Parzellengrenzen, einheitliche Nutzungsmuster, homogene Strukturmerkmale).
- 2. Den Teilgebieten sind spezifische Teilgebiets-Nummern und/oder eindeutige Namen zu geben. Sie sollen auf einer Karte (1:5.000) abgegrenzt werden. Alternativ kann die Lage der Teilgebiete im Anhang zur Teilgebietsmatrix so beschrieben werden, dass bei Bearbeiterwechsel eine eindeutige Identifikation des Teilgebiets jederzeit möglich ist.
- 3. Für jedes untersuchte (Teil-)Gebiet ist eine gesonderte "LANUV-Kartierungsmatrix" auszufüllen (Habitatqualität, Zustand der Population, Beeinträchtigungen):
	- in den Abschnitten "Habitatqualität" und "Beeinträchtigungen" sind nach Möglichkeit alle Parameter zu beantworten (nicht mehr als 1 Kreuzchen pro Zeile - sollte keine eindeutige Beantwortung möglich sein, ist dies im Feld "Bemerkungen" zu erläutern); beim Abschnitt "Zustand der Population" sind nur diejenigen Parameter zu berücksichtigen, die auf die zu bewertende Örtlichkeit zutreffen
	- in der Zusatzspalte ganz rechts sind die konkreten Zahlen-Werte in die Kästchen einzu tragen; für die Prozentzahl bei der Habitatqualität (Anteil Waldbestände) kann auch ein möglichst genauer Schätzwert eingetragen werden, wenn die exakte Zahl nicht ermittel bar ist (z.B.: ca. 50 %, 20-25 %, < 10 %)
	- bei den Angaben zur Populationsgröße an den einzelnen Untersuchungsterminen sind nur sicher bestimmte Tiere zu berücksichtigen; für die A/B/C-Einstufung der Größenklasse (Parameter Reproduktionsnachweis) ist der Maximalwert innerhalb der Termine zugrun de zu legen; auch wenn keine Tiere nachgewiesen werden, ist dies in der Matrix mit an zugeben (Anzahl "0")
	- wesentliche Beeinträchtigungen bzw. Maßnahmenvorschläge sind in den entsprechenden Textfeldern näher zu erläutern
	- im Feld Bemerkungen können weitere Informationen eingetragen werden, zum Beispiel:
		- nähere Erläuterungen zur Habitatqualität
		- Beifänge bei den Netzfängen oder weitere mit dem Detektor nachgewiesene Arten (mit Anzahl und ggfls. Status)
		- aufgefallene Besonderheiten / Störungen bei den Begehungen bzw. Fängen
		- Fang beringter Tiere etc.
- 4. Wurde der Untersuchungsraum in Teilgebiete aufgeteilt, ist nach Abschluss der Kartierungen für das Gesamtgebiet eine zusammenfassende Gesamt-Matrix auszufüllen.
- 5. Die ausgefüllten Teilgebiets- und Gesamtmatrices sind der LANUV digital per Email oder ausgedruckt als Papierversion zuzuschicken.
- 6. Für jedes untersuchte Gebiet ist eine fotografische Dokumentation wünschenswert (Gesamtgebiet und ggfls. die einzelnen Teilgebiete). Bei der Beschriftung der Fotos bzw. der Dateien sind Datum, Fotograf und die Teilgebiets-Nummern mit anzugeben.
- 7. Bei Kartierungen außerhalb von FFH-Gebieten ist statt der DE-Nummer die entsprechende MTB-Nummer anzugeben.

### **Hinweise zur Erfassungsmethodik in Jagdgebieten:**

Bei Transektbegehungen ist darauf zu achten, dass besonders Waldgrenzen und feuchte Bereiche in den Transekten enthalten sind. Der Anteil an alten Laubwaldbeständen sollte möglichst groß gewählt werden. Strukturreicher Eichenwald ist zu bevorzugen. Es sollte ein geeigneter und dem Stand der Technik entsprechender Detektor eingesetzt werden.

Bei Netzfang im Wald sollen mindestens 100 m Netzlänge gestellt werden. Nach Möglichkeit sollten die genutzten Netze eine Höhe von 3 bis 5 m besitzen. Als Standorte für Netze bieten sich Wege, Schneisen, Durchlässe und feuchte Bereiche (wie z. B. Wagenspuren, Gräben oder Gewässer) an. Die Netze sollten sowohl quer als auch längs zu Strukturen aufgestellt werden.

Die Netze sollten möglichst hoch über dem Boden stehen.

### **Zusammenführung der Einzelbewertungen zum Erhaltungszustand (Gesamtwert)**

 Aus den Einzelparametern muss zunächst für die drei Teilkriterien Habitatqualität, Zustand der Population und Beeinträchtigungen der jeweilige Erhaltungszustand einzeln bewertet werden.

 Dabei sollte in der Regel der rechnerische Mittelwert der Einzelparameter zugrunde gelegt werden. Gegebenenfalls können im Rahmen einer gutachterlichen Einschät zung wichtige Einzelparameter, die für die Untersuchungsfläche maßgeblich sind, stärker gewichtet werden.

### Aus den drei Teilwerten wird dann der Gesamtwert des Erhaltungszustandes nach dem folgenden Verrechnungsschema ermittelt:

- A:  $3xA$  ODER  $2xA+1xB$
- B: alle anderen Kombinationen
- C:  $3xC$  ODER  $2xC+1xA$  bzw.  $1xB$ .

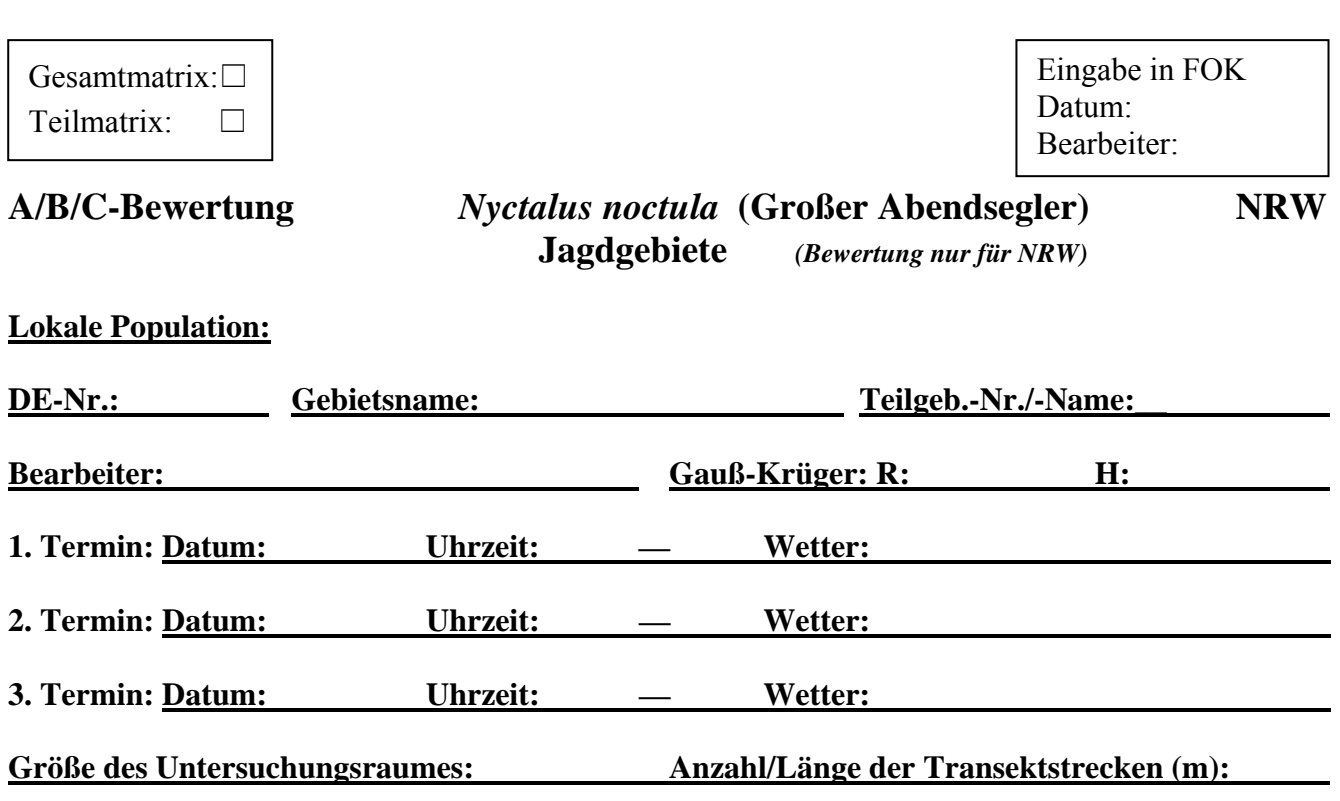

<u> 1980 - Johann Barn, mars an t-Amerikaansk kommunister (</u>

**Verwendeter Detektor:** 

![](_page_41_Picture_252.jpeg)

![](_page_42_Picture_97.jpeg)

![](_page_42_Picture_98.jpeg)

**Beeinträchtigung(en)** (Beschreibung - freier Text): **Maßnahmen(vorschläge)** (Beschreibung - freier Text ):

**Bemerkungen** (z. B. Nachweise und Anzahl anderer Arten)

LANUV NRW, FB 24/Artenschutz Kartierungsmatrix *N. noctula* 02/2010

- 1. Mittels Luftbild oder direkt vor Ort ist zu entscheiden, ob und wenn ja wie das Gesamtgebiet in einzelne Teilgebiete aufgeteilt wird (z. B. einzelne Jagdgebiete, anhand von Parzellengrenzen, einheitliche Nutzungsmuster, homogene Strukturmerkmale).
- 2. Den Teilgebieten sind spezifische Teilgebiets-Nummern und/oder eindeutige Namen zu geben. Sie sollen auf einer Karte (1:5.000) abgegrenzt werden. Alternativ kann die Lage der Teilgebiete im Anhang zur Teilgebietsmatrix so beschrieben werden, dass bei Bearbeiterwechsel eine eindeutige Identifikation des Teilgebiets jederzeit möglich ist.
- 3. Für jedes untersuchte (Teil-)Gebiet ist eine gesonderte "LANUV-Kartierungsmatrix" auszufüllen (Habitatqualität, Zustand der Population, Beeinträchtigungen):
	- in den Abschnitten "Habitatqualität" und "Beeinträchtigungen" sind nach Möglichkeit alle Parameter zu beantworten (nicht mehr als 1 Kreuzchen pro Zeile - sollte keine eindeutige Beantwortung möglich sein, ist dies im Feld "Bemerkungen" zu erläutern); beim Abschnitt "Zustand der Population" sind nur diejenigen Parameter zu berücksichtigen, die auf die zu bewertende Örtlichkeit zutreffen
	- in der Zusatzspalte ganz rechts sind die konkreten Zahlen-Werte in die Kästchen einzu tragen; für die Prozentzahl bei der Habitatqualität (Anteil Waldbestände) kann auch ein möglichst genauer Schätzwert eingetragen werden, wenn die exakte Zahl nicht ermittel bar ist (z.B.: ca. 50 %, 20-25 %, < 10 %)
	- bei den Angaben zur Populationsgröße an den einzelnen Untersuchungsterminen sind nur sicher bestimmte Tiere zu berücksichtigen; auch wenn keine Tiere nachgewiesen werden, ist dies in der Matrix mit anzugeben (Anzahl  $\sqrt{0}$ )
	- wesentliche Beeinträchtigungen bzw. Maßnahmenvorschläge sind in den entsprechenden Textfeldern näher zu erläutern
	- im Feld Bemerkungen können weitere Informationen eingetragen werden, zum Beispiel: ◦ nähere Erläuterungen zur Habitatqualität
		- Beifänge bei den Netzfängen oder weitere mit dem Detektor nachgewiesene Arten (mit Anzahl und ggfls. Status)
		- aufgefallene Besonderheiten / Störungen bei den Begehungen bzw. Fängen
		- Fang beringter Tiere etc.
- 4. Wurde der Untersuchungsraum in Teilgebiete aufgeteilt, ist nach Abschluss der Kartierungen für das Gesamtgebiet eine zusammenfassende Gesamt-Matrix auszufüllen.
- 5. Die ausgefüllten Teilgebiets- und Gesamtmatrices sind der LANUV digital per Email oder ausgedruckt als Papierversion zuzuschicken.
- 6. Für jedes untersuchte Gebiet ist eine fotografische Dokumentation wünschenswert (Gesamtgebiet und ggfls. die einzelnen Teilgebiete). Bei der Beschriftung der Fotos bzw. der Dateien sind Datum, Fotograf und die Teilgebiets-Nummern mit anzugeben.
- 7. Bei Kartierungen außerhalb von FFH-Gebieten ist statt der DE-Nummer die entsprechende MTB-Nummer anzugeben.

### **Hinweise zur Erfassungsmethodik in Jagdgebieten:**

Bei Transektbegehungen ist darauf zu achten, dass besonders Waldgrenzen und feuchte Bereiche und Gewässer in den Transekten enthalten sind. Der Anteil an alten Laubwaldbeständen sollte möglichst groß gewählt werden. Strukturreicher Eichenwald ist zu bevorzugen.

Es sollte ein geeigneter und dem Stand der Technik entsprechender Detektor eingesetzt werden.

### **Zusammenführung der Einzelbewertungen zum Erhaltungszustand (Gesamtwert)**

 Aus den Einzelparametern muss zunächst für die drei Teilkriterien Habitatqualität, Zustand der Population und Beeinträchtigungen der jeweilige Erhaltungszustand einzeln bewertet werden.

- Aus den drei Teilwerten wird dann der Gesamtwert des Erhaltungszustandes nach dem folgenden Verrechnungsschema ermittelt:
	- A:  $3xA$  ODER  $2xA+1xB$
	- B: alle anderen Kombinationen
	- C:  $3xC$  ODER  $2xC+1xA$  bzw.  $1xB$ .

Eingabe in FOK Datum: Bearbeiter:

# **A/B/C-Bewertung** *Pipistrellus nathusii* **(Rauhautfledermaus) NRW Jagdgebiete** *(Bewertung nur für NRW)*

![](_page_45_Picture_271.jpeg)

![](_page_45_Picture_272.jpeg)

**Verwendeter Detektor: Anzahl/Länge der Transektstrecken (m):** 

![](_page_45_Picture_273.jpeg)

![](_page_46_Picture_174.jpeg)

**Beeinträchtigung(en)** (Beschreibung- freier Text):

**Maßnahmen(vorschläge)** (Beschreibung- freier Text ):

- 1. Mittels Luftbild oder direkt vor Ort ist zu entscheiden, ob und wenn ja wie das Gesamtgebiet in einzelne Teilgebiete aufgeteilt wird (z. B. einzelne Jagdgebiete, anhand von Parzellengrenzen, einheitliche Nutzungsmuster, homogene Strukturmerkmale).
- 2. Den Teilgebieten sind spezifische Teilgebiets-Nummern und/oder eindeutige Namen zu geben. Sie sollen auf einer Karte (1:5.000) abgegrenzt werden. Alternativ kann die Lage der Teilgebiete im Anhang zur Teilgebietsmatrix so beschrieben werden, dass bei Bearbeiterwechsel eine eindeutige Identifikation des Teilgebiets jederzeit möglich ist.
- 3. Für jedes untersuchte (Teil-)Gebiet ist eine gesonderte "LANUV-Kartierungsmatrix" auszufüllen (Habitatqualität, Zustand der Population, Beeinträchtigungen):
	- in den Abschnitten "Habitatqualität" und "Beeinträchtigungen" sind nach Möglichkeit alle Parameter zu beantworten (nicht mehr als 1 Kreuzchen pro Zeile - sollte keine eindeutige Beantwortung möglich sein, ist dies im Feld "Bemerkungen" zu erläutern); beim Abschnitt "Zustand der Population" sind nur diejenigen Parameter zu berücksichtigen, die auf die zu bewertende Örtlichkeit zutreffen
	- in der Zusatzspalte ganz rechts sind die konkreten Zahlen-Werte in die Kästchen einzu tragen; für die Prozentzahl bei der Habitatqualität (Anteil Waldbestände) kann auch ein möglichst genauer Schätzwert eingetragen werden, wenn die exakte Zahl nicht ermittel bar ist (z.B.: ca. 50 %, 20-25 %, < 10 %)
	- bei den Angaben zur Populationsgröße an den einzelnen Untersuchungsterminen sind nur sicher bestimmte Tiere zu berücksichtigen; für die A/B/C-Einstufung der Größenklasse (Parameter Reproduktionsnachweis) ist der Maximalwert innerhalb der Termine zugrun de zu legen; auch wenn keine Tiere nachgewiesen werden, ist dies in der Matrix mit an zugeben (Anzahl "0")
	- wesentliche Beeinträchtigungen bzw. Maßnahmenvorschläge sind in den entsprechenden Textfeldern näher zu erläutern
	- im Feld Bemerkungen können weitere Informationen eingetragen werden, zum Beispiel:
		- nähere Erläuterungen zur Habitatqualität
		- Beifänge bei den Netzfängen oder weitere mit dem Detektor nachgewiesene Arten (mit Anzahl und ggfls. Status)
		- aufgefallene Besonderheiten / Störungen bei den Begehungen bzw. Fängen
		- Fang beringter Tiere etc.
- 4. Wurde der Untersuchungsraum in Teilgebiete aufgeteilt, ist nach Abschluss der Kartierungen für das Gesamtgebiet eine zusammenfassende Gesamt-Matrix auszufüllen.
- 5. Die ausgefüllten Teilgebiets- und Gesamtmatrices sind der LANUV digital per Email oder ausgedruckt als Papierversion zuzuschicken.
- 6. Für jedes untersuchte Gebiet ist eine fotografische Dokumentation wünschenswert (Gesamtgebiet und ggfls. die einzelnen Teilgebiete). Bei der Beschriftung der Fotos bzw. der Dateien sind Datum, Fotograf und die Teilgebiets-Nummern mit anzugeben.
- 7. Bei Kartierungen außerhalb von FFH-Gebieten ist statt der DE-Nummer die entsprechende MTB-Nummer anzugeben.

### **Zusammenführung der Einzelbewertungen zum Erhaltungszustand (Gesamtwert)**

 Aus den Einzelparametern muss zunächst für die drei Teilkriterien Habitatqualität, Zustand der Population und Beeinträchtigungen der jeweilige Erhaltungszustand einzeln bewertet werden.

- Aus den drei Teilwerten wird dann der Gesamtwert des Erhaltungszustandes nach dem folgenden Verrechnungsschema ermittelt:
	- A:  $3xA$  ODER  $2xA+1xB$
	- B: alle anderen Kombinationen
	- $C: 3xC$  ODER  $2xC+1xA$  bzw.  $1xB$ .

Eingabe in FOK Datum: Bearbeiter:

# **A/B/C-Bewertung** *Pipistrellus pipistrellus* **(Zwergfledermaus) NRW Jagdgebiete** *(Bewertung nur für NRW)*

**Lokale Population:**

![](_page_49_Picture_237.jpeg)

![](_page_49_Picture_238.jpeg)

![](_page_50_Picture_118.jpeg)

**Beeinträchtigung(en)** (Beschreibung - freier Text):

**Maßnahmen(vorschläge)** (Beschreibung - freier Text):

- 1. Mittels Luftbild oder direkt vor Ort ist zu entscheiden, ob und wenn ja wie das Gesamtgebiet in einzelne Teilgebiete aufgeteilt wird (z. B. einzelne Jagdgebiete, anhand von Parzellengrenzen, einheitliche Nutzungsmuster, homogene Strukturmerkmale).
- 2. Den Teilgebieten sind spezifische Teilgebiets-Nummern und/oder eindeutige Namen zu geben. Sie sollen auf einer Karte (1:5.000) abgegrenzt werden. Alternativ kann die Lage der Teilgebiete im Anhang zur Teilgebietsmatrix so beschrieben werden, dass bei Bearbeiterwechsel eine eindeutige Identifikation des Teilgebiets jederzeit möglich ist.
- 3. Für jedes untersuchte (Teil-)Gebiet ist eine gesonderte "LANUV-Kartierungsmatrix" auszufüllen (Habitatqualität, Zustand der Population, Beeinträchtigungen):
	- in den Abschnitten "Habitatqualität" und "Beeinträchtigungen" sind nach Möglichkeit alle Parameter zu beantworten (nicht mehr als 1 Kreuzchen pro Zeile - sollte keine eindeutige Beantwortung möglich sein, ist dies im Feld "Bemerkungen" zu erläutern); beim Abschnitt "Zustand der Population" sind nur diejenigen Parameter zu berücksichtigen, die auf die zu bewertende Örtlichkeit zutreffen
	- in der Zusatzspalte ganz rechts sind die konkreten Zahlen-Werte in die Kästchen einzu tragen; für die Prozentzahlen bei der Habitatqualität kann auch ein möglichst genauer Schätzwert eingetragen werden, wenn die exakte Zahl nicht ermittelbar ist (z.B.: ca. 50 %,  $20-25$  %,  $< 10$  %)
	- bei den Angaben zur Populationsgröße an den einzelnen Untersuchungsterminen sind nur sicher bestimmte Tiere zu berücksichtigen; auch wenn keine Tiere nachgewiesen werden, ist dies in der Matrix mit anzugeben (Anzahl " $0$ ")
	- wesentliche Beeinträchtigungen bzw. Maßnahmenvorschläge sind in den entsprechenden Textfeldern näher zu erläutern
	- im Feld Bemerkungen können weitere Informationen eingetragen werden, zum Beispiel: ◦ nähere Erläuterungen zur Habitatqualität
		- Beifänge bei den Netzfängen oder weitere mit dem Detektor nachgewiesene Arten (mit Anzahl und ggfls. Status)
		- aufgefallene Besonderheiten / Störungen bei den Begehungen bzw. Fängen
		- Fang beringter Tiere etc.
- 4. Wurde der Untersuchungsraum in Teilgebiete aufgeteilt, ist nach Abschluss der Kartierungen für das Gesamtgebiet eine zusammenfassende Gesamt-Matrix auszufüllen.
- 5. Die ausgefüllten Teilgebiets- und Gesamtmatrices sind der LANUV digital per Email oder ausgedruckt als Papierversion zuzuschicken.
- 6. Für jedes untersuchte Gebiet ist eine fotografische Dokumentation wünschenswert (Gesamtgebiet und ggfls. die einzelnen Teilgebiete). Bei der Beschriftung der Fotos bzw. der Dateien sind Datum, Fotograf und die Teilgebiets-Nummern mit anzugeben.
- 7. Bei Kartierungen außerhalb von FFH-Gebieten ist statt der DE-Nummer die entsprechende MTB-Nummer anzugeben.

### **Erfassungsmethoden**

### **Methode Habitatqualität:**

Im Sommerlebensraum spielen u.a. Fließgewässer und (Laub-)Wald eine wichtige Rolle als Jagdhabitate. Eine Abschätzung der Habitqualität kann evtl. durch vorhandene Datengrundlagen (Biotopkartierung, etc.) und ggf. Luftbildinterpretation vorgenommen werden.

### **Methode Beeinträchtigungen:**  Negativ wirken sich besonders schwerwiegende Eingriffe in die regelmäßig genutzten Leitstrukturen wie Heckenreihen oder Bachläufe aus. Einflussfaktoren z.B. durch die Forstwirtschaft müssen berücksichtigt werden.

### **Zusammenführung der Einzelbewertungen zum Erhaltungszustand (Gesamtwert)**

 Aus den Einzelparametern muss zunächst für die drei Teilkriterien Habitatqualität, Zustand der Population und Beeinträchtigungen der jeweilige Erhaltungszustand einzeln bewertet werden.

- Aus den drei Teilwerten wird dann der Gesamtwert des Erhaltungszustandes nach dem folgenden Verrechnungsschema ermittelt:
	- A:  $3xA$  ODER  $2xA+1xB$
	- B: alle anderen Kombinationen
	- $C: 3xC$  ODER  $2xC+1xA$  bzw.  $1xB$ .

# **A/B/C-Bewertung** *Pipistrellus pygmaeus* **(Mückenfledermaus) NRW Jagdgebiete** *(Bewertung nur für NRW)*

Eingabe in FOK

Datum: Bearbeiter:

**Lokale Population:**

n Männchen

n Jungtiere **Bei Detektorbegehung:**  Anzahl Kontakte

n Weibchen (säugend) n Weibchen (n. säug.)

![](_page_53_Picture_247.jpeg)

![](_page_54_Picture_95.jpeg)

**Beeinträchtigung(en)** (Beschreibung - freier Text):

**Maßnahmen(vorschläge)** (Beschreibung - freier Text):

- 1. Mittels Luftbild oder direkt vor Ort ist zu entscheiden, ob und wenn ja wie das Gesamtgebiet in einzelne Teilgebiete aufgeteilt wird (z. B. einzelne Jagdgebiete, anhand von Parzellengrenzen, einheitliche Nutzungsmuster, homogene Strukturmerkmale).
- 2. Den Teilgebieten sind spezifische Teilgebiets-Nummern und/oder eindeutige Namen zu geben. Sie sollen auf einer Karte (1:5.000) abgegrenzt werden. Alternativ kann die Lage der Teilgebiete im Anhang zur Teilgebietsmatrix so beschrieben werden, dass bei Bearbeiterwechsel eine eindeutige Identifikation des Teilgebiets jederzeit möglich ist.
- 3. Für jedes untersuchte (Teil-)Gebiet ist eine gesonderte "LANUV-Kartierungsmatrix" auszufüllen (Habitatqualität, Zustand der Population, Beeinträchtigungen):
	- in den Abschnitten "Habitatqualität" und "Beeinträchtigungen" sind nach Möglichkeit alle Parameter zu beantworten (nicht mehr als 1 Kreuzchen pro Zeile - sollte keine eindeutige Beantwortung möglich sein, ist dies im Feld "Bemerkungen" zu erläutern); beim Abschnitt "Zustand der Population" sind nur diejenigen Parameter zu berücksichtigen, die auf die zu bewertende Örtlichkeit zutreffen
	- in der Zusatzspalte ganz rechts sind die konkreten Zahlen-Werte in die Kästchen einzu tragen; für die Prozentzahlen bei der Habitatqualität kann auch ein möglichst genauer Schätzwert eingetragen werden, wenn die exakte Zahl nicht ermittelbar ist (z.B.: ca. 50 %,  $20-25$  %,  $< 10$  %)
	- bei den Angaben zur Populationsgröße an den einzelnen Untersuchungsterminen sind nur sicher bestimmte Tiere zu berücksichtigen; auch wenn keine Tiere nachgewiesen werden, ist dies in der Matrix mit anzugeben (Anzahl " $0$ ")
	- wesentliche Beeinträchtigungen bzw. Maßnahmenvorschläge sind in den entsprechenden Textfeldern näher zu erläutern
	- im Feld Bemerkungen können weitere Informationen eingetragen werden, zum Beispiel: ◦ nähere Erläuterungen zur Habitatqualität
		- Beifänge bei den Netzfängen oder weitere mit dem Detektor nachgewiesene Arten (mit Anzahl und ggfls. Status)
		- aufgefallene Besonderheiten / Störungen bei den Begehungen bzw. Fängen
		- Fang beringter Tiere etc.
- 4. Wurde der Untersuchungsraum in Teilgebiete aufgeteilt, ist nach Abschluss der Kartierungen für das Gesamtgebiet eine zusammenfassende Gesamt-Matrix auszufüllen.
- 5. Die ausgefüllten Teilgebiets- und Gesamtmatrices sind der LANUV digital per Email oder ausgedruckt als Papierversion zuzuschicken.
- 6. Für jedes untersuchte Gebiet ist eine fotografische Dokumentation wünschenswert (Gesamtgebiet und ggfls. die einzelnen Teilgebiete). Bei der Beschriftung der Fotos bzw. der Dateien sind Datum, Fotograf und die Teilgebiets-Nummern mit anzugeben.
- 7. Bei Kartierungen außerhalb von FFH-Gebieten ist statt der DE-Nummer die entsprechende MTB-Nummer anzugeben.

### **Zusammenführung der Einzelbewertungen zum Erhaltungszustand (Gesamtwert)**

 Aus den Einzelparametern muss zunächst für die drei Teilkriterien Habitatqualität, Zustand der Population und Beeinträchtigungen der jeweilige Erhaltungszustand einzeln bewertet werden.

- Aus den drei Teilwerten wird dann der Gesamtwert des Erhaltungszustandes nach dem folgenden Verrechnungsschema ermittelt:
	- A:  $3xA$  ODER  $2xA+1xB$
	- B: alle anderen Kombinationen
	- C:  $3xC$  ODER  $2xC+1xA$  bzw.  $1xB$ .

![](_page_57_Picture_209.jpeg)

![](_page_58_Picture_99.jpeg)

**Beeinträchtigung(en)** (Beschreibung - freier Text):

**Maßnahmen(vorschläge)** (Beschreibung - freier Text):

- 1. Mittels Luftbild oder direkt vor Ort ist zu entscheiden, ob und wenn ja wie das Gesamtgebiet in einzelne Teilgebiete aufgeteilt wird (z. B. einzelne Jagdgebiete, anhand von Parzellengrenzen, einheitliche Nutzungsmuster, homogene Strukturmerkmale).
- 2. Den Teilgebieten sind spezifische Teilgebiets-Nummern und/oder eindeutige Namen zu geben. Sie sollen auf einer Karte (1:5.000) abgegrenzt werden. Alternativ kann die Lage der Teilgebiete im Anhang zur Teilgebietsmatrix so beschrieben werden, dass bei Bearbeiterwechsel eine eindeutige Identifikation des Teilgebiets jederzeit möglich ist.
- 3. Für jedes untersuchte (Teil-)Gebiet ist eine gesonderte "LANUV-Kartierungsmatrix" auszufüllen (Habitatqualität, Zustand der Population, Beeinträchtigungen):
	- in den Abschnitten "Habitatqualität" und "Beeinträchtigungen" sind nach Möglichkeit alle Parameter zu beantworten (nicht mehr als 1 Kreuzchen pro Zeile - sollte keine eindeutige Beantwortung möglich sein, ist dies im Feld "Bemerkungen" zu erläutern)
	- in der Zusatzspalte ganz rechts sind die konkreten Zahlen-Werte in die Kästchen einzu tragen; für die Prozentzahl bei der Habitatqualität (Anteil Waldbestände) kann auch ein möglichst genauer Schätzwert eingetragen werden, wenn die exakte Zahl nicht ermittel bar ist (z.B.: ca. 50 %, 20-25 %,  $\leq 10$  %)
	- bei den Angaben zur Populationsgröße an den einzelnen Untersuchungsterminen sind nur sicher bestimmte Tiere zu berücksichtigen; für die A/B/C-Einstufung der Größenklasse (Parameter Reproduktionsnachweis) ist der Maximalwert innerhalb der Termine zugrun de zu legen; auch wenn keine Tiere nachgewiesen werden, ist dies in der Matrix mit an zugeben (Anzahl " $0$ ")
	- wesentliche Beeinträchtigungen bzw. Maßnahmenvorschläge sind in den entsprechenden Textfeldern näher zu erläutern
	- im Feld Bemerkungen können weitere Informationen eingetragen werden, zum Beispiel: ◦ nähere Erläuterungen zur Habitatqualität
		- Beifänge bei den Netzfängen (mit Anzahl und ggfls. Status)
		- aufgefallene Besonderheiten / Störungen bei den Begehungen bzw. Fängen
		- Fang beringter Tiere etc.
- 4. Wurde der Untersuchungsraum in Teilgebiete aufgeteilt, ist nach Abschluss der Kartierungen für das Gesamtgebiet eine zusammenfassende Gesamt-Matrix auszufüllen.
- 5. Die ausgefüllten Teilgebiets- und Gesamtmatrices sind der LANUV digital per Email oder ausgedruckt als Papierversion zuzuschicken.
- 6. Für jedes untersuchte Gebiet ist eine fotografische Dokumentation wünschenswert (Gesamtgebiet und ggfls. die einzelnen Teilgebiete). Bei der Beschriftung der Fotos bzw. der Dateien sind Datum, Fotograf und die Teilgebiets-Nummern mit anzugeben.
- 7. Bei Kartierungen außerhalb von FFH-Gebieten ist statt der DE-Nummer die entsprechende MTB-Nummer anzugeben.

### **Hinweise zur Erfassungsmethodik im Jagdgebiet**:

Braune Langohren sind mittels Detektor nicht nachzuweisen!

Bei Netzfang im Wald sollten mindestens 100 m Netzlänge gestellt werden. Nach Möglichkeit sollten die genutzten Netze eine Höhe von 3 bis 5 m besitzen. Als Standorte für Netze bieten sich Wege, Schneisen, Durchlässe und feuchte Bereiche (wie z.B. Wagenspuren, Gräben oder Gewässer) an. Die Netze sollten sowohl quer als auch längs zu Strukturen aufgestellt werden.

### **Zusammenführung der Einzelbewertungen zum Erhaltungszustand (Gesamtwert)**

 Aus den Einzelparametern muss zunächst für die drei Teilkriterien Habitatqualität, Zustand der Population und Beeinträchtigungen der jeweilige Erhaltungszustand einzeln bewertet werden.

- Aus den drei Teilwerten wird dann der Gesamtwert des Erhaltungszustandes nach dem folgenden Verrechnungsschema ermittelt:
	- A:  $3xA$  ODER  $2xA+1xB$
	- B: alle anderen Kombinationen
	- C:  $3xC$  ODER  $2xC+1xA$  bzw.  $1xB$ .

Eingabe in FOK Datum: Bearbeiter:

### **A/B/C-Bewertung** *Plecotus austriacus* **(Graues Langohr) NRW Jagdgebiete** *(Bewertung nur für NRW)*

### **Lokale Population: 1a (Einzelvorkommen)**

![](_page_61_Picture_214.jpeg)

**Verwendeter Detektor:** 

![](_page_61_Picture_215.jpeg)

![](_page_62_Picture_90.jpeg)

**Beeinträchtigung(en)** (Beschreibung - freier Text):

**Maßnahmen(vorschläge)** (Beschreibung - freier Text ):

- 1. Mittels Luftbild oder direkt vor Ort ist zu entscheiden, ob und wenn ja wie das Gesamtgebiet in einzelne Teilgebiete aufgeteilt wird (z. B. einzelne Jagdgebiete, anhand von Parzellengrenzen, einheitliche Nutzungsmuster, homogene Strukturmerkmale).
- 2. Den Teilgebieten sind spezifische Teilgebiets-Nummern und/oder eindeutige Namen zu geben. Sie sollen auf einer Karte (1:5.000) abgegrenzt werden. Alternativ kann die Lage der Teilgebiete im Anhang zur Teilgebietsmatrix so beschrieben werden, dass bei Bearbeiterwechsel eine eindeutige Identifikation des Teilgebiets jederzeit möglich ist.
- 3. Für jedes untersuchte (Teil-)Gebiet ist eine gesonderte "LANUV-Kartierungsmatrix" auszufüllen (Habitatqualität, Zustand der Population, Beeinträchtigungen):
	- in den Abschnitten "Habitatqualität" und "Beeinträchtigungen" sind nach Möglichkeit alle Parameter zu beantworten (nicht mehr als 1 Kreuzchen pro Zeile - sollte keine eindeutige Beantwortung möglich sein, ist dies im Feld "Bemerkungen" zu erläutern)
	- in der Zusatzspalte ganz rechts sind die konkreten Zahlen-Werte in die Kästchen einzu tragen; für die Prozentzahl bei der Habitatqualität kann auch ein möglichst genauer Schätzwert eingetragen werden, wenn die exakte Zahl nicht ermittelbar ist (z.B.: ca. 50 %,  $20-25 \% < 10 \%$
	- bei den Angaben zur Populationsgröße an den einzelnen Untersuchungsterminen sind nur sicher bestimmte Tiere zu berücksichtigen; für die A/B/C-Einstufung der Größenklasse (Parameter Reproduktionsnachweis) ist der Maximalwert innerhalb der Termine zugrun de zu legen; auch wenn keine Tiere nachgewiesen werden, ist dies in der Matrix mit an zugeben (Anzahl " $0$ ")
	- wesentliche Beeinträchtigungen bzw. Maßnahmenvorschläge sind in den entsprechenden Textfeldern näher zu erläutern
	- im Feld Bemerkungen können weitere Informationen eingetragen werden, zum Beispiel: ◦ nähere Erläuterungen zur Habitatqualität
		- Beifänge bei den Netzfängen (mit Anzahl und ggfls. Status)
		- aufgefallene Besonderheiten / Störungen bei den Begehungen bzw. Fängen
		- Fang beringter Tiere etc.
- 4. Wurde der Untersuchungsraum in Teilgebiete aufgeteilt, ist nach Abschluss der Kartierungen für das Gesamtgebiet eine zusammenfassende Gesamt-Matrix auszufüllen.
- 5. Die ausgefüllten Teilgebiets- und Gesamtmatrices sind der LANUV digital per Email oder ausgedruckt als Papierversion zuzuschicken.
- 6. Für jedes untersuchte Gebiet ist eine fotografische Dokumentation wünschenswert (Gesamtgebiet und ggfls. die einzelnen Teilgebiete). Bei der Beschriftung der Fotos bzw. der Dateien sind Datum, Fotograf und die Teilgebiets-Nummern mit anzugeben.
- 7. Bei Kartierungen außerhalb von FFH-Gebieten ist statt der DE-Nummer die entsprechende MTB-Nummer anzugeben.

### **Zusammenführung der Einzelbewertungen zum Erhaltungszustand (Gesamtwert)**

 Aus den Einzelparametern muss zunächst für die drei Teilkriterien Habitatqualität, Zustand der Population und Beeinträchtigungen der jeweilige Erhaltungszustand einzeln bewertet werden.

- Aus den drei Teilwerten wird dann der Gesamtwert des Erhaltungszustandes nach dem folgenden Verrechnungsschema ermittelt:
	- A:  $3xA$  ODER  $2xA+1xB$
	- B: alle anderen Kombinationen
	- $C: 3xC$  ODER  $2xC+1xA$  bzw.  $1xB$ .